COMMITTENTE:

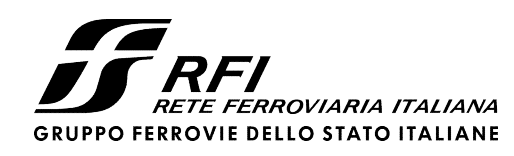

PROGETTAZIONE:

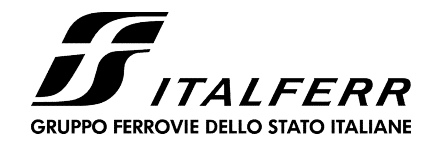

# U.O. INFRASTRUTTURE NORD

# PROGETTO DEFINITIVO

NODO DI TORINO COMPLETAMENTO LINEA DIRETTA TORINO PORTA SUSA – TORINO PORTA NUOVA

OPERE CIVILI – INTERFERENZE IDRAULICHE IN02 (SIFONE)

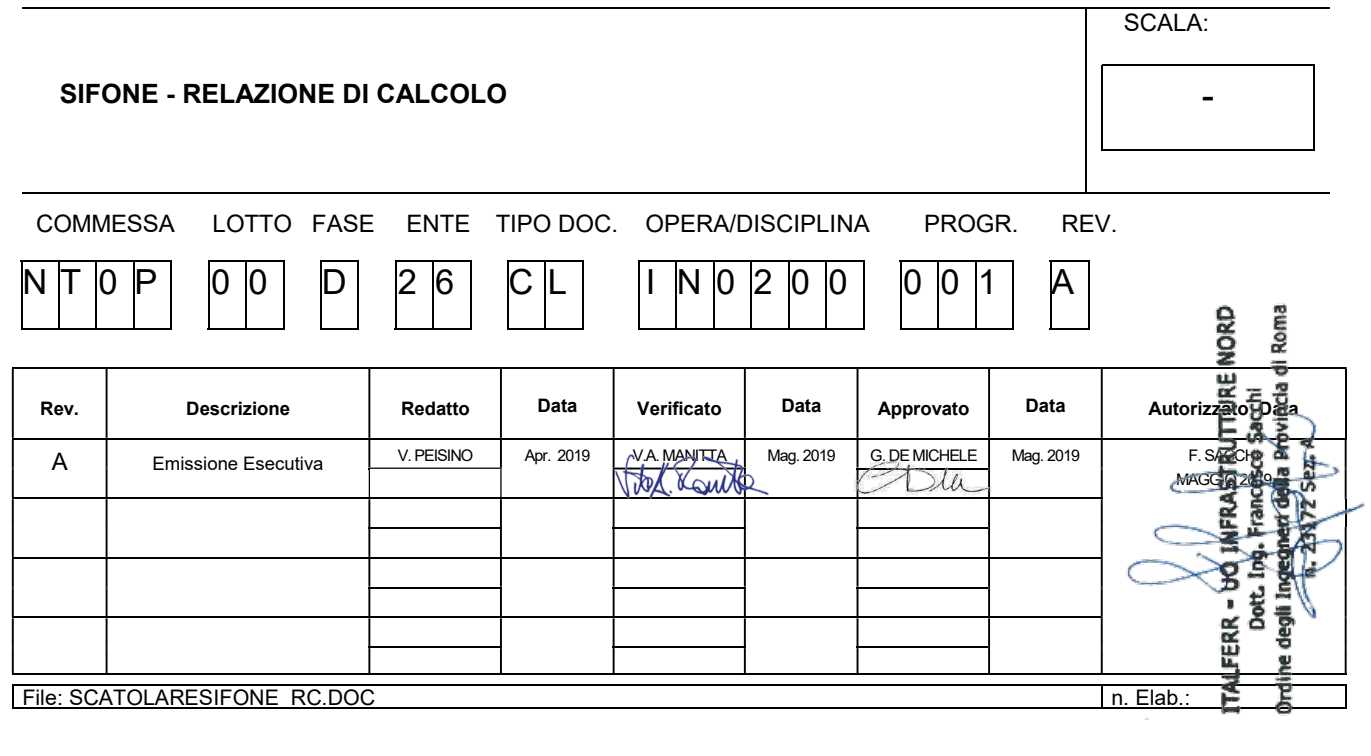

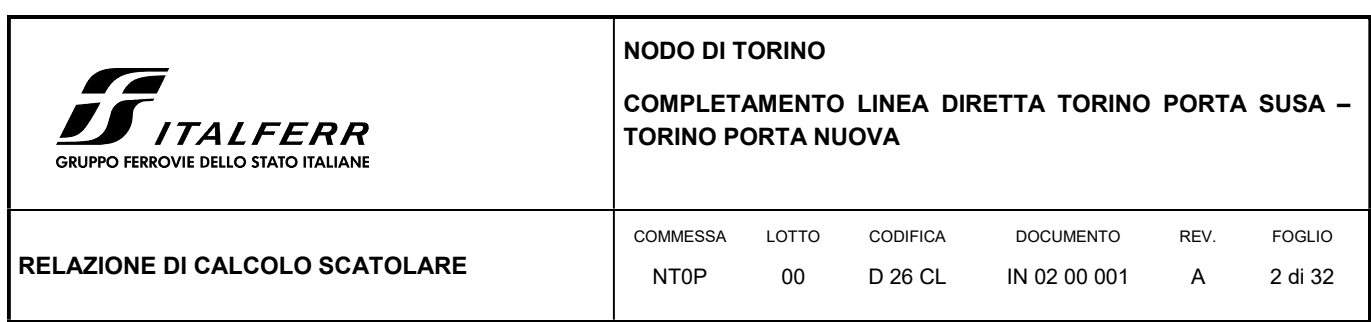

# **SOMMARIO**

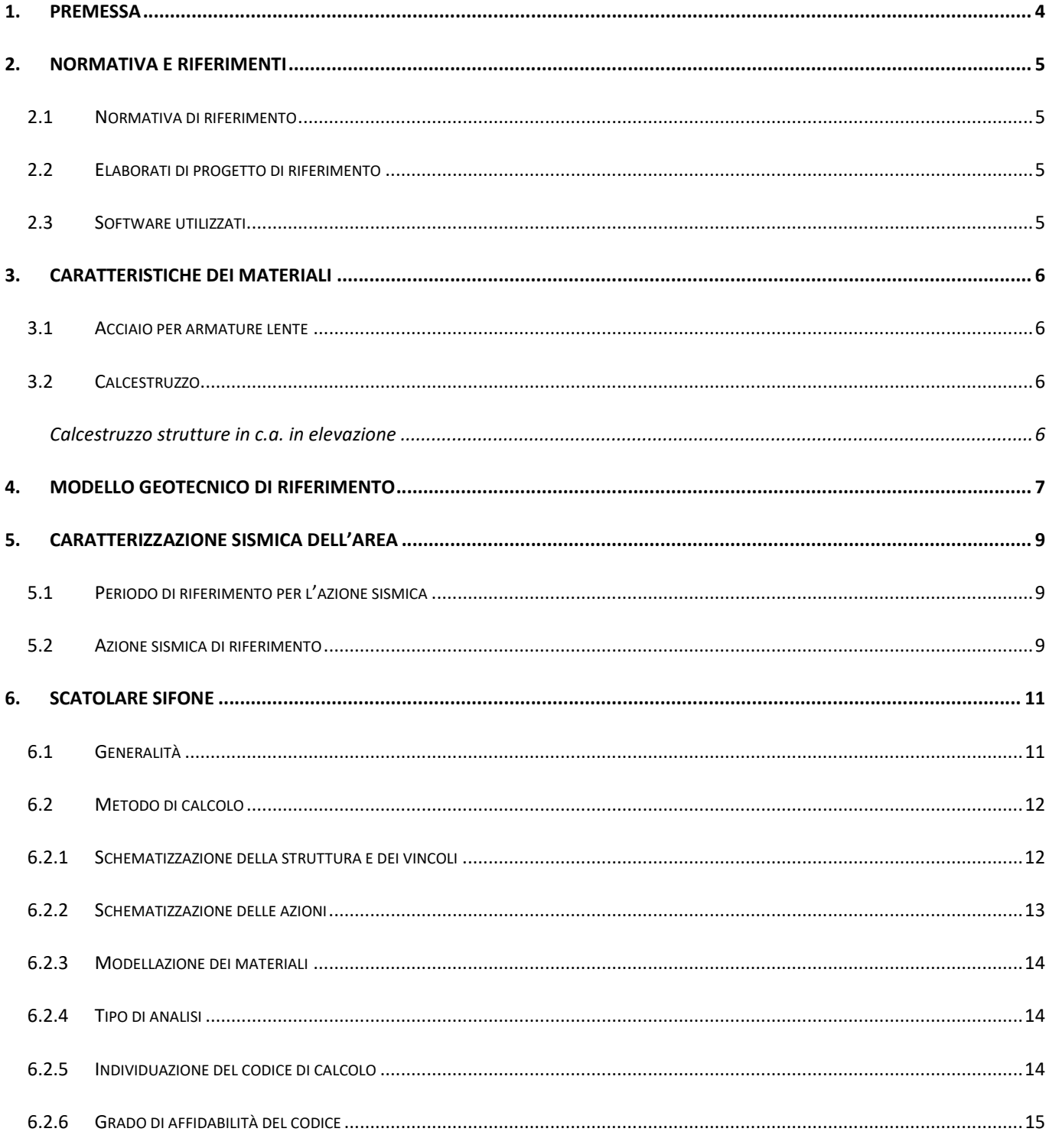

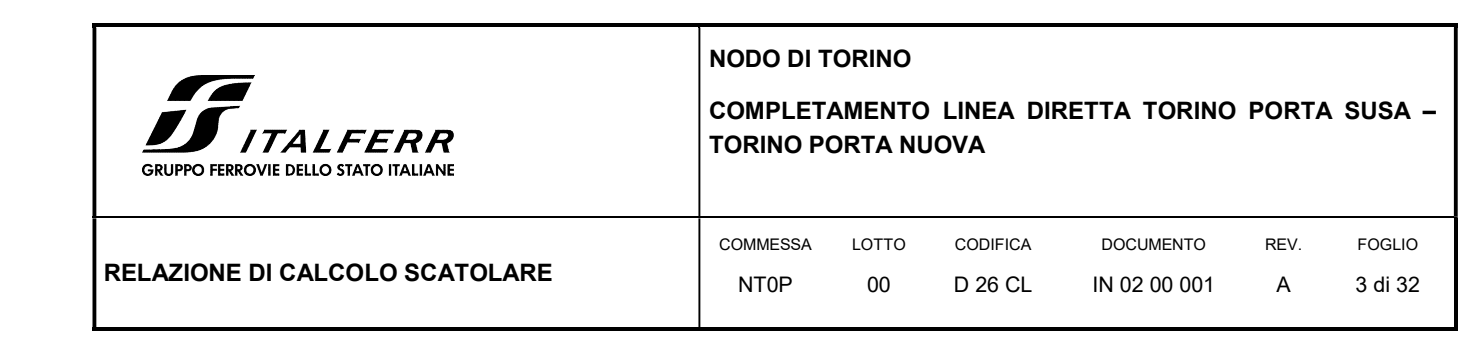

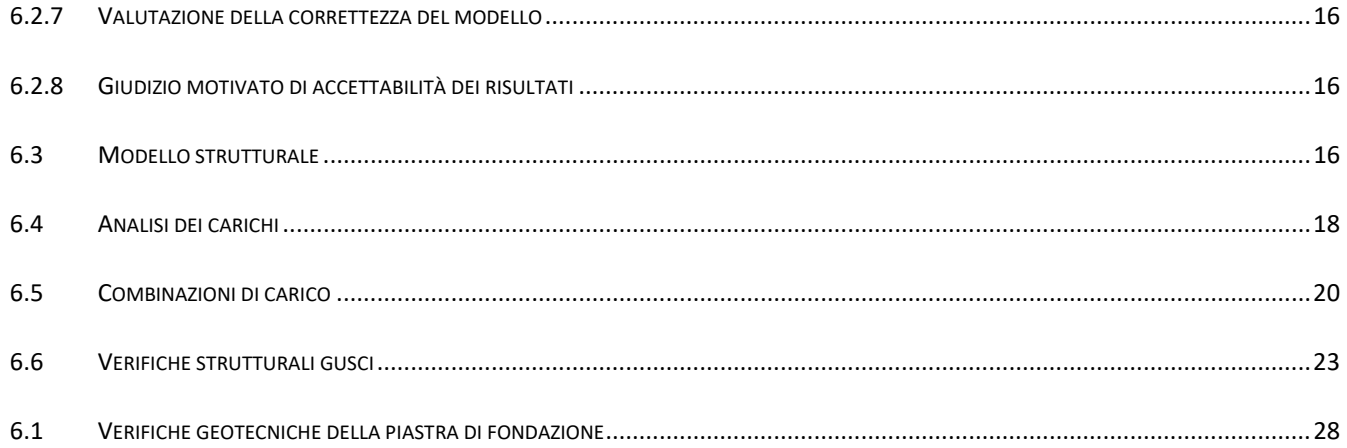

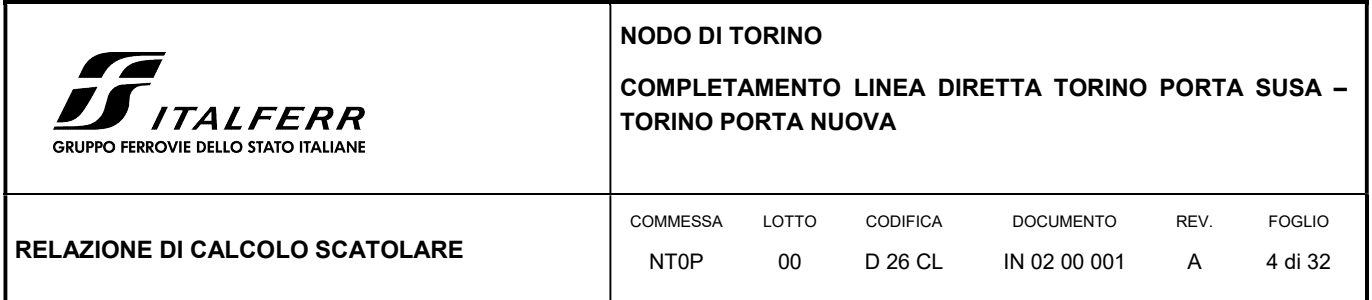

# 1. PREMESSA

In questa relazione si espongono i criteri di dimensionamento adottati ed i risultati delle verifiche effettuate per la progettazione dello scatolare da realizzarsi al di sotto della galleria esistente e della galleria in progetto, al fine di alloggiare la parte idraulica del sifone costituito da due tubazioni φ1000.

Di seguito si riporta la sezione sullo scatolare in corrispondenza delle due gallerie:

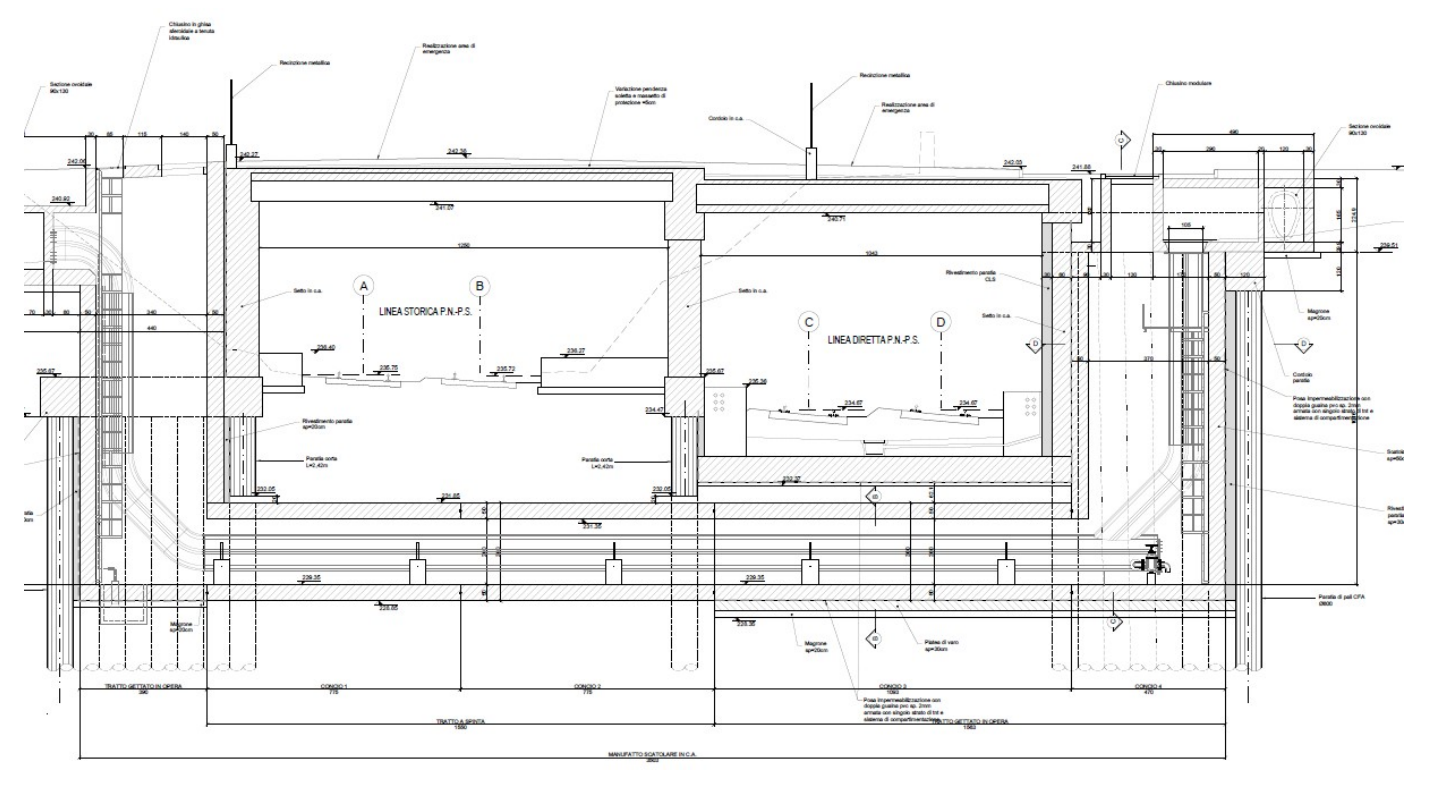

FIGURA 1 STRALCIO PLANIMETRICO PARATIA DI SOSTEGNO – TRATTO TR05

La scatolare posizionato sotto la galleria esistente verrà installato a spinta tramite martinetti installati dal lato di Via Ionio e sarà diviso in due conci della lunghezza di circa 7.75 m; lo scatolare sottostante la galleria in progetto invece sarà gettato in opera dopo le operazioni di sbancamento in seguito alla realizzazione della paratia e sarà composto da due diversi conci con misure 10.93 m e 4.70 m

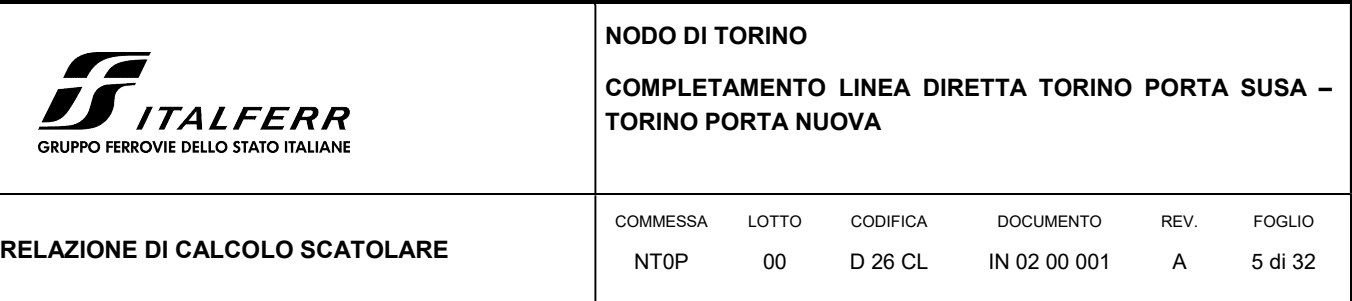

# 2. NORMATIVA E RIFERIMENTI

#### 2.1 NORMATIVA DI RIFERIMENTO

- D.M. 17.01.2018 "Aggiornamento delle Norme tecniche per le costruzioni".
- Circolare 21 gennaio 2019, n. 7 Istruzioni per l'applicazione delle "Aggiornamento delle norme tecniche per le costruzioni" di cui al D.M. 17 gennaio 2018.
- RFI Manuale di progettazione delle opere civili Documento n° RFI-DTC-SI-PS-MA-IFS-001-B del 22 Dicembre 2017

#### 2.2 ELABORATI DI PROGETTO DI RIFERIMENTO

- NT0P 00 D26GE GE0000001 A Relazione Geotecnica Tratta nuove Opere da realizzare
- NT0P 00 D26P9 GA0200001 A Planimetria di progetto
- NT0P00D26BAIN0200001A Pianta Sifone
- NT0P0D26BBIN0200001A– Manufatto a spinta
- NT0P0D26BBIN0200002A Manufatto gettato

#### 2.3 SOFTWARE UTILIZZATI

Per il calcolo delle opere in esame sono stati utilizzati i seguenti software di calcolo:

SAP2000 vers. 21 della CSI – Computers & Structures Inc;

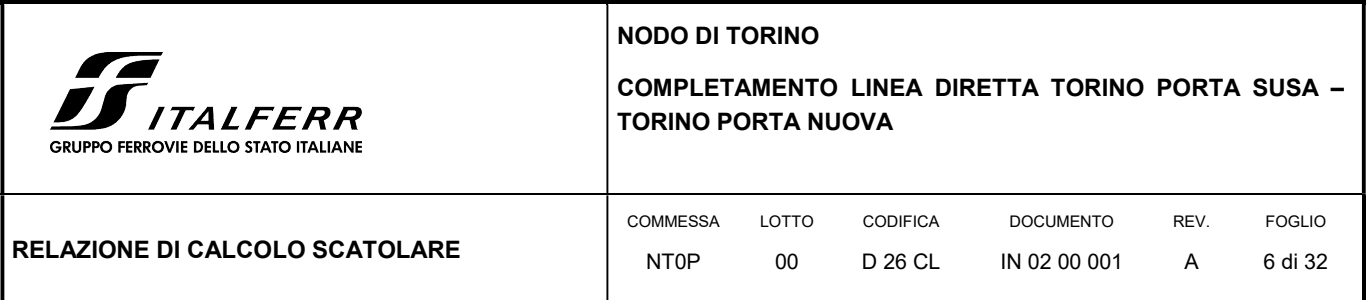

# 3. CARATTERISTICHE DEI MATERIALI

Il progetto strutturale prevede l'uso dei materiali con le caratteristiche meccaniche minime riportate nei paragrafi seguenti.

 $Rck = 35 N/mm<sup>2</sup>$ 

### 3.1 ACCIAIO PER ARMATURE LENTE

Barre ad aderenza migliorata, saldabile, tipo B450C dotato delle seguenti caratteristiche meccaniche:

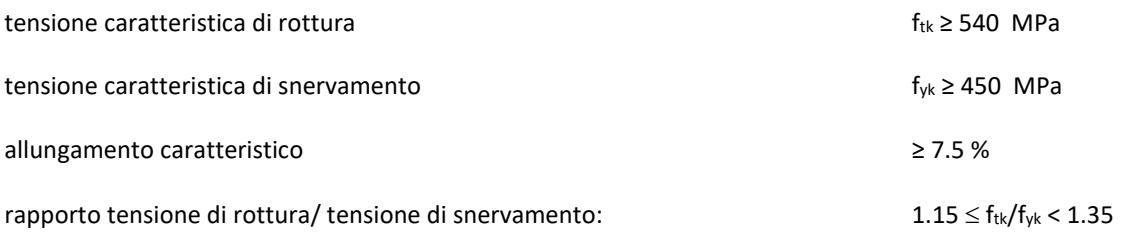

# 3.2 CALCESTRUZZO

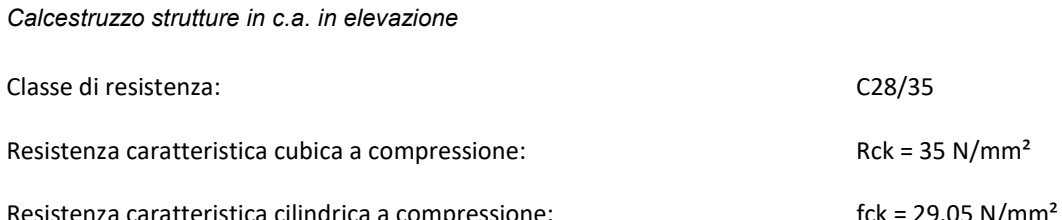

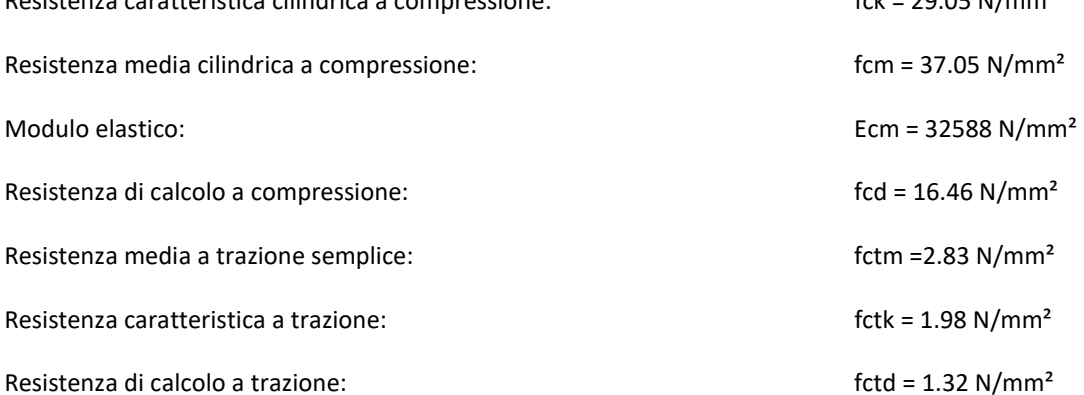

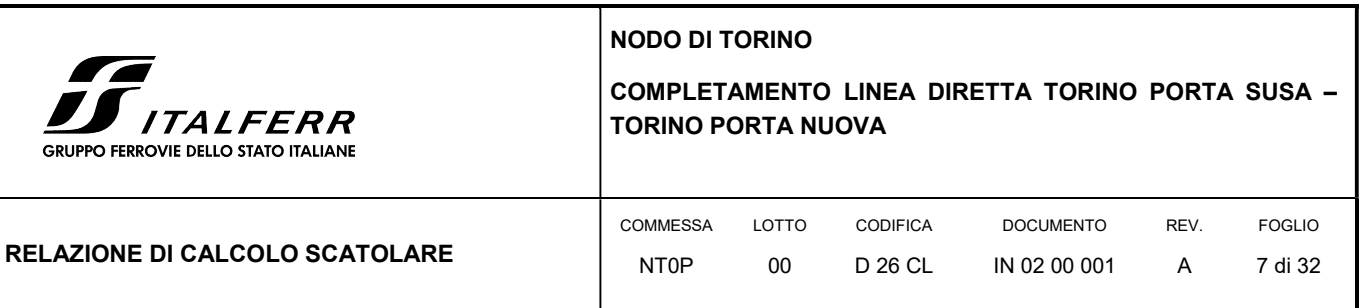

# 4. MODELLO GEOTECNICO DI RIFERIMENTO

La caratterizzazione geotecnica dei litotipi interessati dall'opera è stata condotta sulla base della relazione geotecnica generale del progetto esecutivo di cui il presente lavoro ne è l'adeguamento normativo e sulla base delle risultanze ad oggi disponibili della campagna di indagini geognostiche integrativa condotta relativamente all'attuale incarico di progettazione. Per maggiori dettagli sui dati delle pregresse caratterizzazioni geotecniche e sulle risultanze delle nuove indagini si rimanda alla relazione geotecnica di progetto.

Di seguito si riporta una descrizione sintetica dei litotipi presenti ed i parametri geotecnici caratteristici utilizzati in sede di calcolo.

 Terreno A: Terreno di riporto di spessore variabile da 1÷4 m. Materiale di riporto superficiale molto etereogeneo, costituito da livelli di materiale incoerente con notevole frazione grossolana e livelli di materiale fine coesivo plastico.

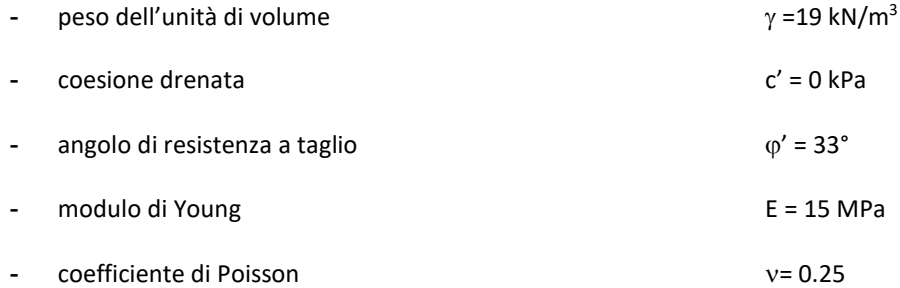

 Terreno B: Ghiaia con sabbia/Sabbia con ghiaia di spessore medio pari a circa 5 m. Terreni ghiaiosi-sabbiosi con presenza talvolta di livelli cementati.

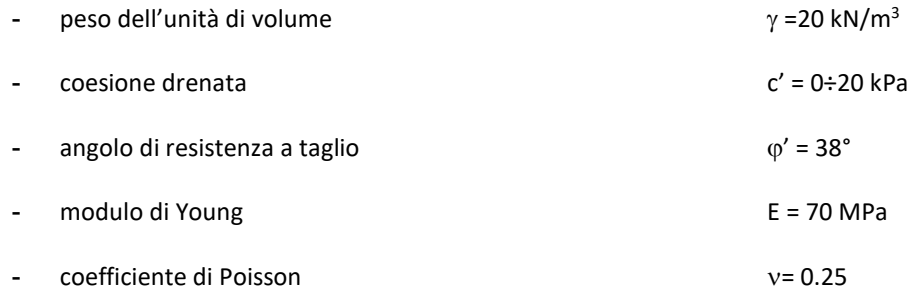

 Terreno C: Ghiaia con sabbia con spessori > 15 m. E' lo stesso materiale del Terreno B ma con minor presenza di livelli cementati.

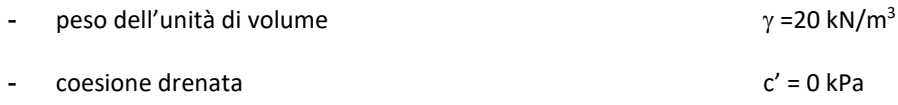

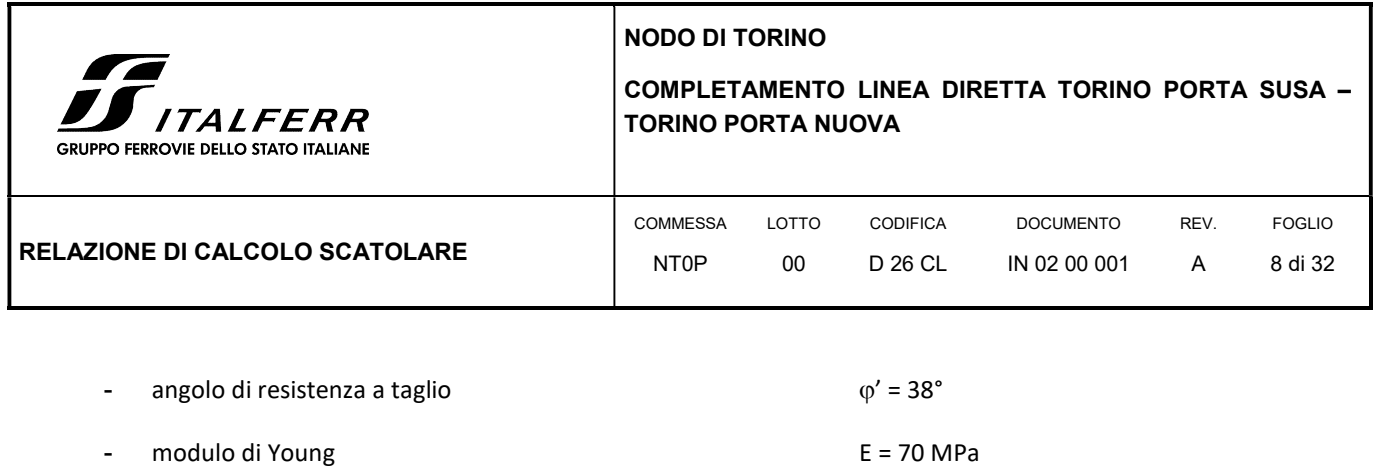

- coefficiente di Poisson = 0.25

In sede di calcolo lo strato B è stato cautelativamente assunto senza coesione.

Per quanto concerne invece la quota della falda, questa è stata assunta a vantaggio di sicurezza posta a -9 m dal p.c. per il calcolo a lungo termine della paratia. Il calcolo per la valutazione degli sforzi-deformazioni invece la profondità di falda è stata assunta alla quota di -12 m del p.c.

Infine, ai fini della caratterizzazione sismica il terreno di fondazione, sulla base di quanto evidenziato dalla caratterizzazione geotecnica delle indagini pregresse e di quelle integrative attuali, può essere classificato di categoria "C".

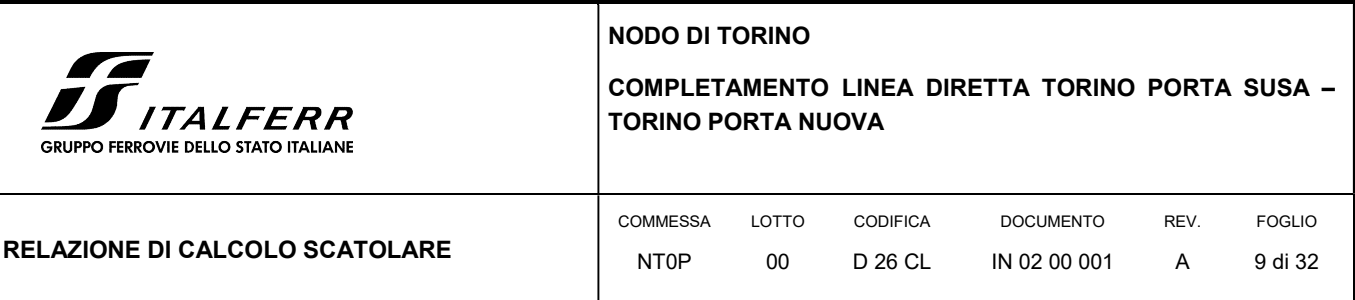

# 5. CARATTERIZZAZIONE SISMICA DELL'AREA

## 5.1 PERIODO DI RIFERIMENTO PER L'AZIONE SISMICA

Come concordato con la S.A. la progettazione delle strutture farà riferimento a:

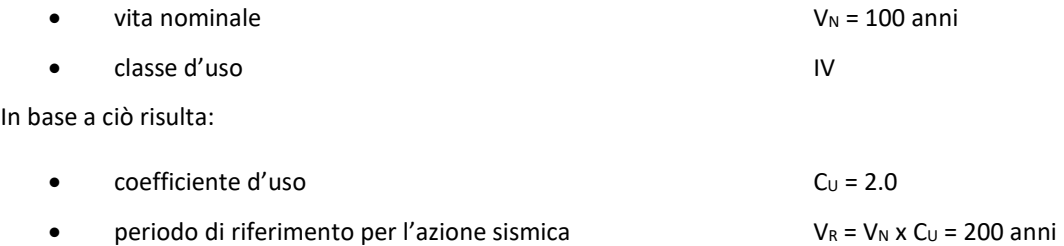

# 5.2 AZIONE SISMICA DI RIFERIMENTO

Per la caratterizzazione dell'azione sismica delle opere si è fatto riferimento alle seguenti coordinate geografiche:

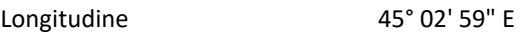

Latitudine 7° 39' 56" N

Si riporta di seguito il riepilogo della parametrizzazione sismica:

#### TABELLA 1 PARAMETRI PER LA DEFINIZIONE DELLA MASSIMA ACCELERAZIONE LOCALE.

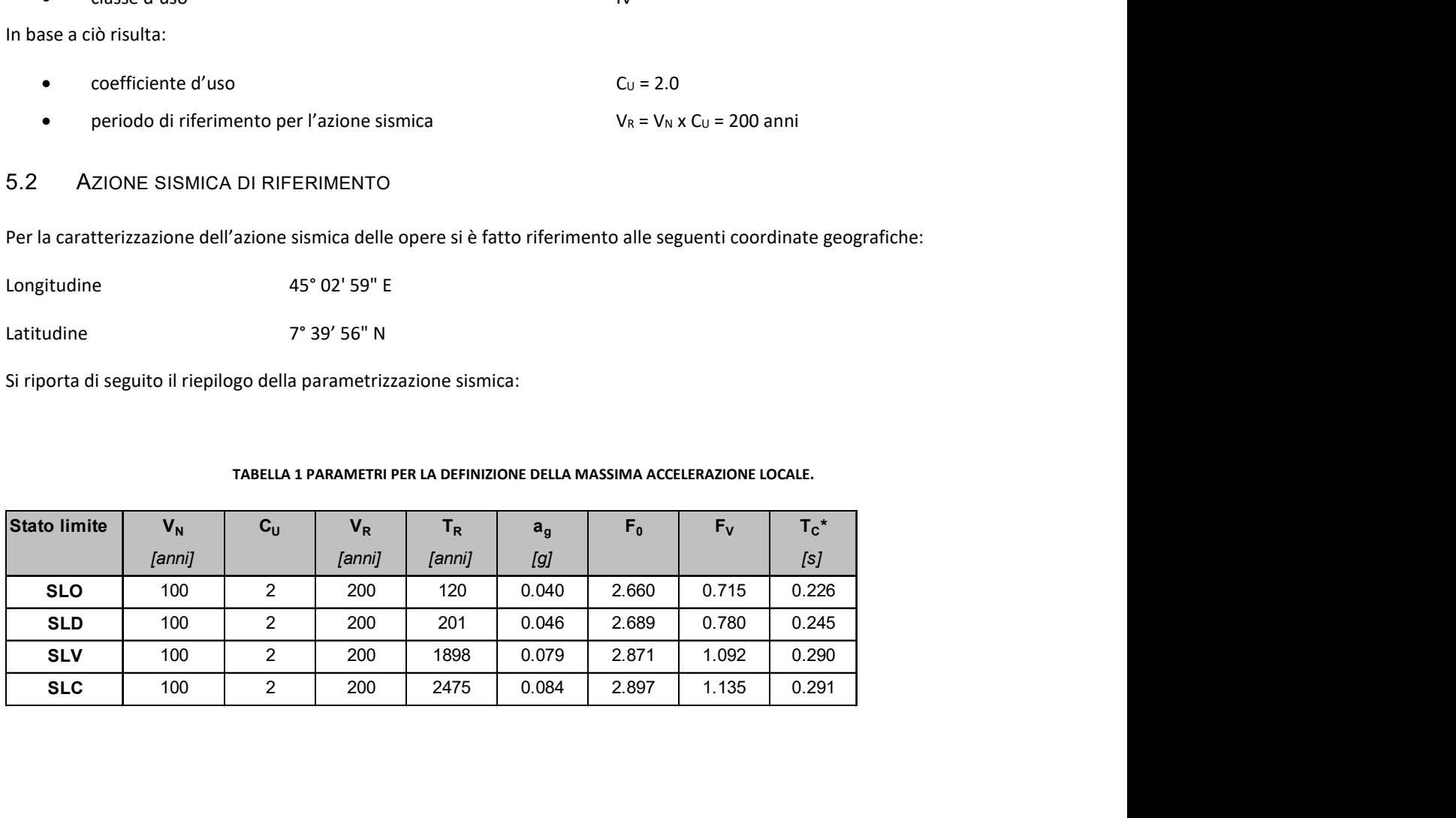

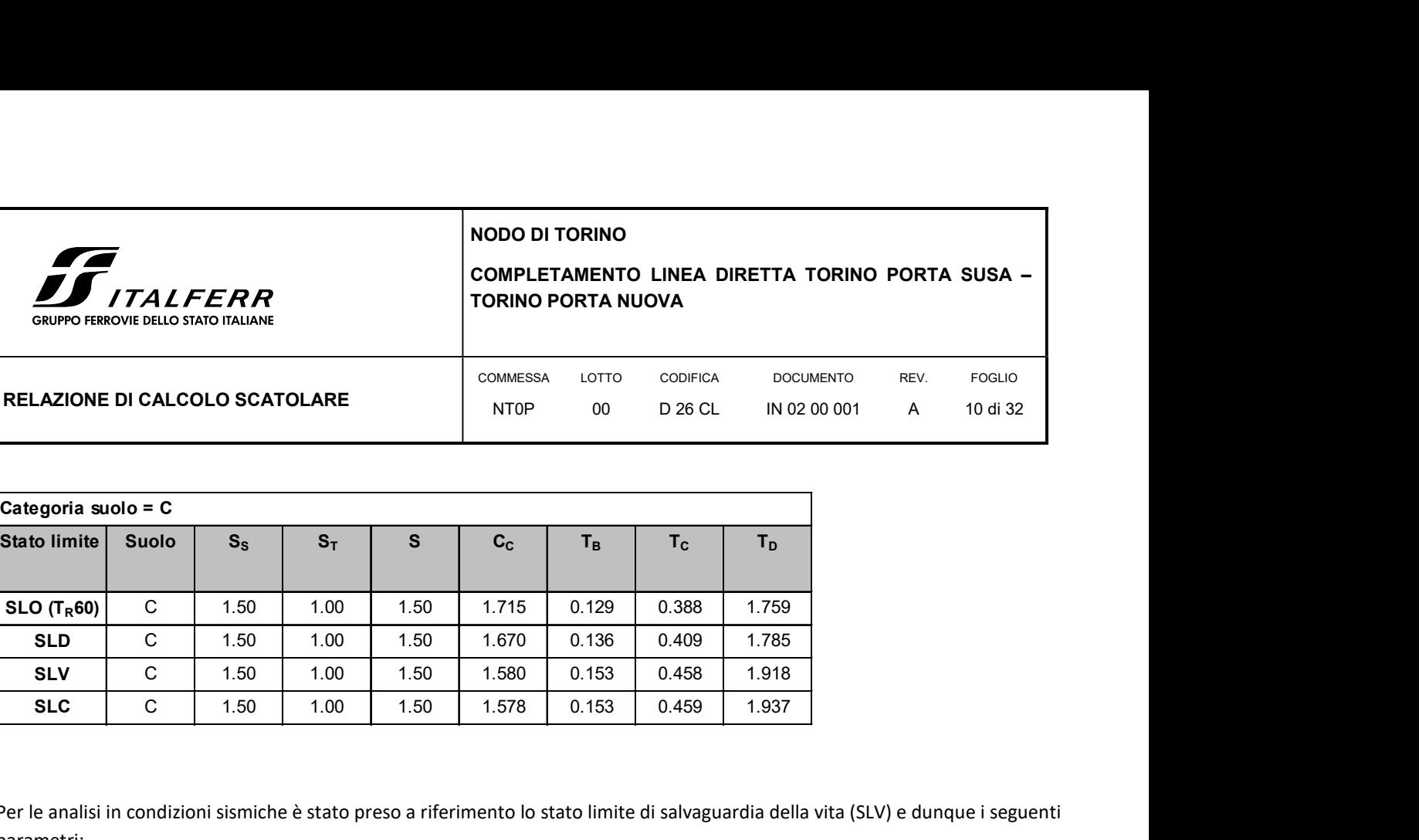

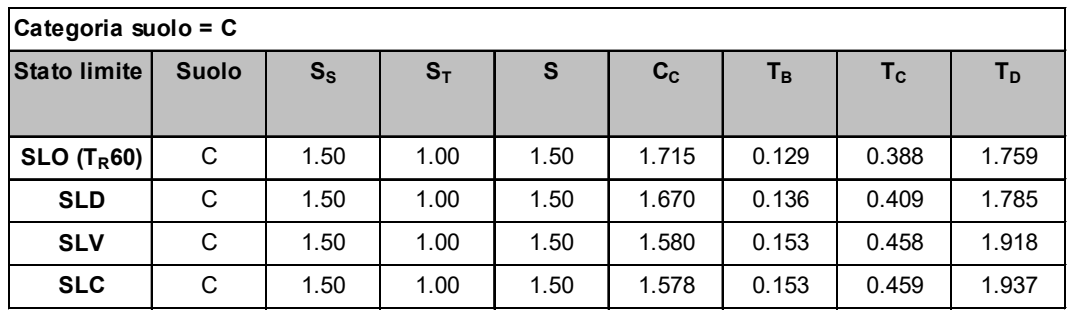

Per le analisi in condizioni sismiche è stato preso a riferimento lo stato limite di salvaguardia della vita (SLV) e dunque i seguenti parametri:

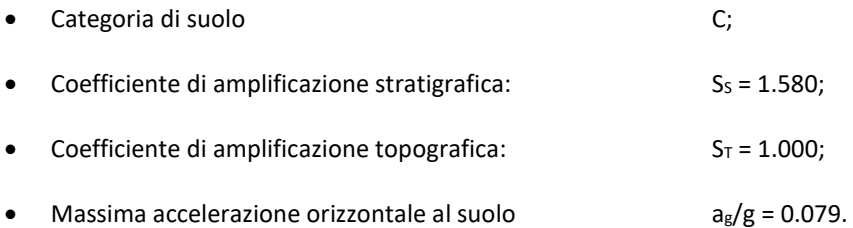

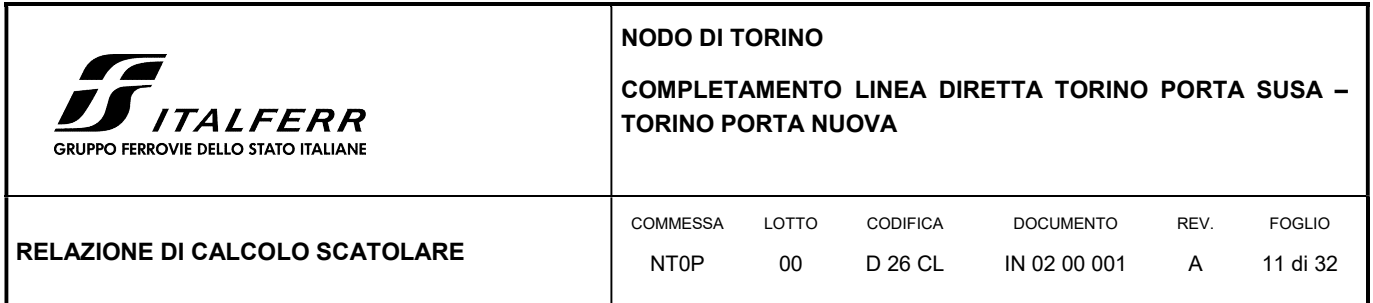

# 6. SCATOLARE SIFONE

# 6.1 GENERALITÀ

Al di sotto della galleria esistente e a quella in progetto, in corrispondenza della progressiva \_\_\_\_\_, verranno realizzati due elementi scatolari al fine di alloggiare le tubazioni diametro φ1000 per lo smaltimento della fognatura. Il primo elemento in corrispondenza della galleria esistente è costituito da due conci di lunghezza pari a 7.75 m e verrà installato "a spinta"; lo scatolare sottostante la galleria in progetto invece sarà gettato in opera dopo le operazioni di sbancamento in due diversi conci con misure 10.93 m e 4.70 m. Come riportato in Figura 2, sopra questo condotto insistono i binari della linea storica P.N.-P.S e della nuova linea diretta P.N. – P.S.

#### FIGURA 2: SEZIONE SUL SIFONE TRA LE DUE GALLERIE

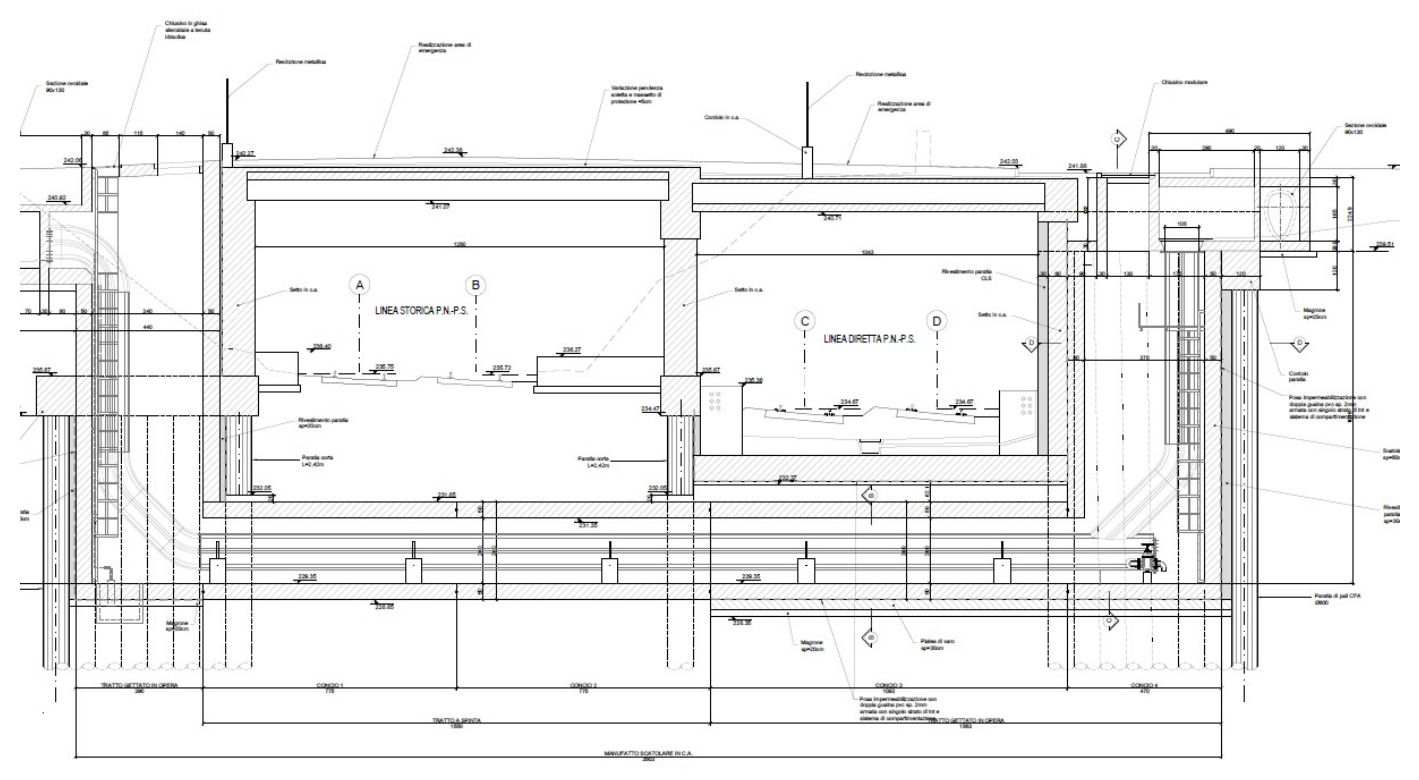

Lo scatolare ha dimensioni in larghezza pari a 4.50 m per un'altezza di 3.00 m come mostrato in Figura 3. La piastra di fondazione e quella di copertura hanno uno spessore di 50 cm mentre gli elementi verticali sono caratterizzati da uno spessore di 40 cm. La struttura sarà realizzata in calcestruzzo armato di classe C 28/35.

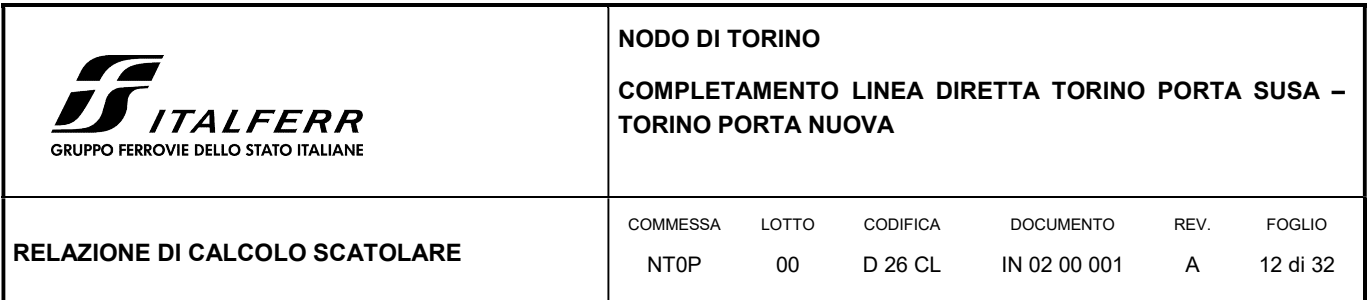

#### FIGURA 3: SEZIONE TRASVERSALE DELLO SCATOLARE

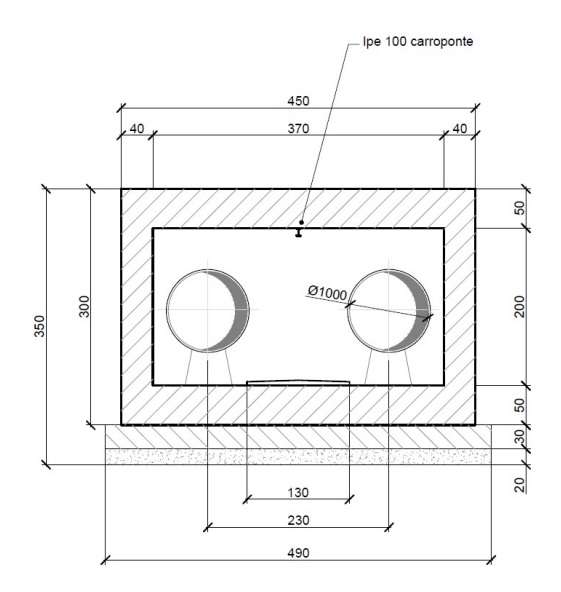

Nella seguente relazione di calcolo è stato analizzato il tratto di scatolare che risulta maggiormente sollecitato e che risulta essere quello in corrispondenza della porzione sottostante alla galleria esistente della linea storica P.N.-P.S.: in questa sezione lo strato di terreno e quindi il carico trasmesso alla struttura è maggiore rispetto all'elemento ubicato sotto la galleria in progetto.

#### 6.2 METODO DI CALCOLO

Il metodo di calcolo impiegato è quello detto "degli stati limite" con riferimento allo stato limite ultimo elastico della sezione (raggiungimento, nel punto più sollecitato, della tensione di snervamento di calcolo) ed allo stato limite di deformazione in condizioni di esercizio.

#### 6.2.1 Schematizzazione della struttura e dei vincoli

La struttura scatolare è stata analizzata facendo riferimento a 1 metro lineare di opera alla quale sono state assegnate le proprietà degli elementi shell thick di spessore pari alle dimensioni riportate nel progetto. In particolare per la piastra di fondazione e per la copertura si è utilizzato un elemento piastra di spessore 50 cm mentre per i piedritti è stato assegnato un elemento piastra di spessore 40 cm.

Partendo dai fili fissi è stata ricreata la geometria generale del modello a cui sono state assegnate le diverse caratteristiche meccaniche degli elementi in c.a. definite dalle proprietà degli elementi shell. La struttura ha una dimensione in pianta di 4.1 m di larghezza e di 1 m in lunghezza: sono stati inseriti 2 livelli in direzione z, corrispondenti al livello medio della fondazione (+0.00 m) e al livello medio della copertura (+2.50 m).

La mesh è stata creata in modo da avere una discretizzazione con dimensione inferiore a 0.60 m. Il modello è stato vincolato esternamente ai nodi inferiori impedendo le traslazioni lungo l'asse x e y (cerniere) e sugli elementi area della

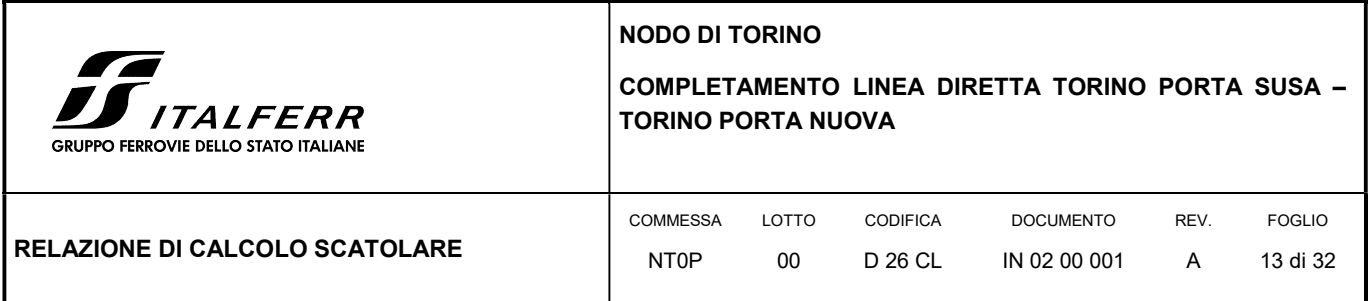

fondazione è stato assegnato un comportamento elastico delle molle alla Winkler di intensità pari a 3 kg/cm<sup>3</sup> a simulare il comportamento del terreno di fondazione della piastra, valore definito a favore di sicurezza.

In Figura 4 viene riportata la schermata di modellazione tridimensionale della struttura del software SAP2000.

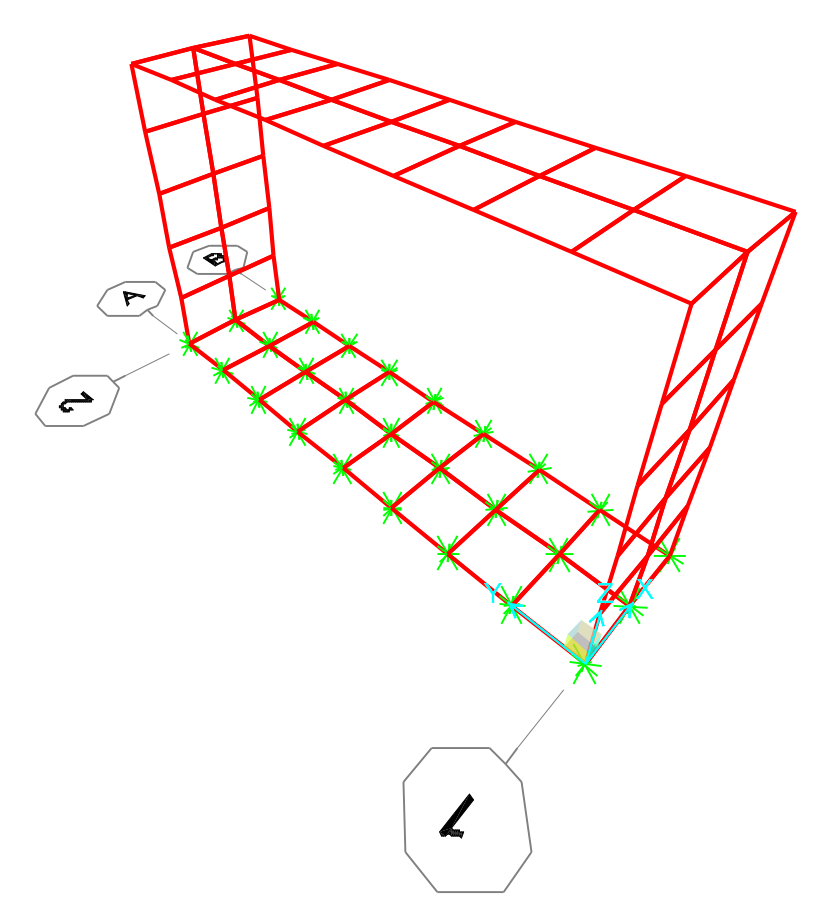

#### FIGURA 4: MODELLO SCATOLARE – SAP2000

#### 6.2.2 Schematizzazione delle azioni

In accordo con le sopracitate normative, sono state considerate nei calcoli le seguenti azioni:

- pesi propri strutturali G1
- carichi permanenti portati dalla struttura G2
- carichi variabili: ferroviario

COMPLETAMENTO LINEA DIRETTA TORINO PORTA SUSA – ALFERR TORINO PORTA NUOVA RUPPO FERROVIE DELLO STATO ITALIANE COMMESSA LOTTO CODIFICA DOCUMENTO REV. FOGLIO RELAZIONE DI CALCOLO SCATOLARE IN 02 00 001 NT0P 00 D 26 CL A 14 di 32

Le azioni sono state modellate tramite opportuni carichi distribuiti sugli elementi guscio.

Le condizioni ed i casi di carico prese in conto nel calcolo sono specificate nella stampa dei dati di input.

#### 6.2.3 Modellazione dei materiali

I materiali costituenti la struttura sono considerati elastici e con comportamento lineare. I materiali utilizzati per gli elementi in elevazione sono in calcestruzzo classe C28/35 armato con barre d'armatura in acciaio B450C.

Le loro caratteristiche sono specificate nella stampa dei dati di input.

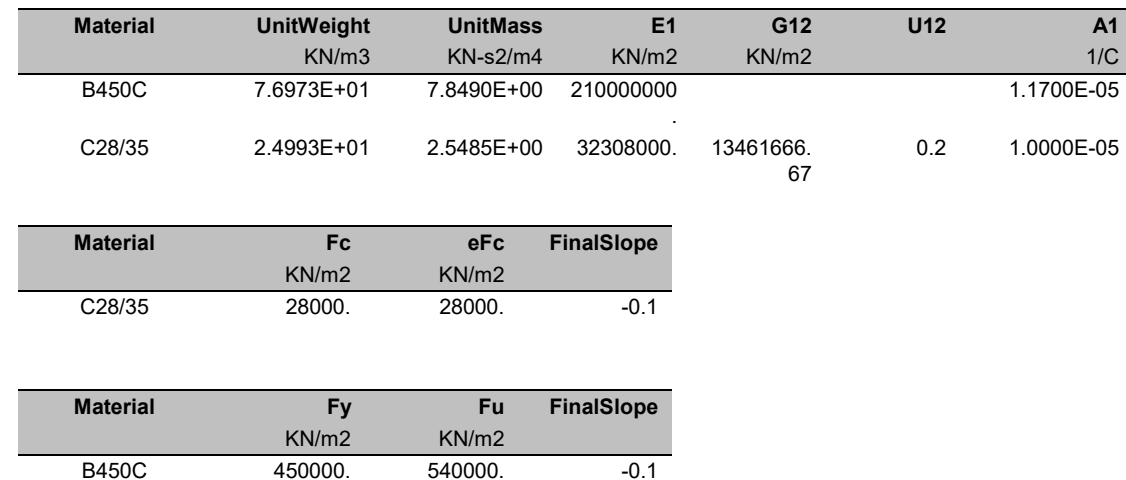

#### 6.2.4 Tipo di analisi

Le analisi strutturali condotte sono statiche in regime lineare. Il metodo di calcolo è agli elementi finiti.

#### 6.2.5 Individuazione del codice di calcolo

Il calcolo delle sollecitazioni e la verifica degli elementi in cemento armato sono stati eseguito con il software agli elementi finiti SAP2000 che permette l'analisi elastica lineare di strutture tridimensionali con nodi a sei gradi di libertà. Gli elementi considerati sono i gusci (shell), che vengono idealizzati tramite una mesh che può essere rettangolare o triangolare e con comportamento sia di membrana che di piastra. I carichi possono essere applicati sia ai nodi, come forze o coppie concentrate, sia sui gusci, come carichi distribuiti. I vincoli sono forniti tramite le sei costanti di rigidezza elastica.

Il software SAP2000 che utilizza il solutore SAPfire viene impiegato nei progetti di opere civili strutturali ed è caratterizzato dalle seguenti principali funzionalità:

Analisi statica e dinamica

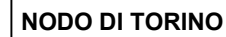

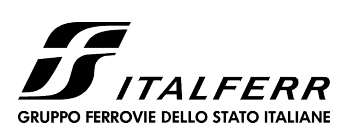

## COMPLETAMENTO LINEA DIRETTA TORINO PORTA SUSA – TORINO PORTA NUOVA

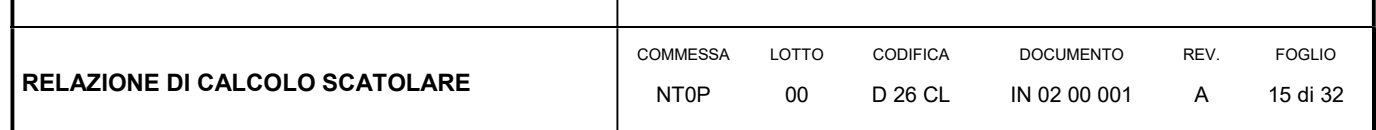

- Analisi lineare e non lineare
- Analisi sismica dinamica e analisi statica in pushover
- Analisi con carichi variabili da traffico per ponti
- Non linearità geometrica, inclusi P-Delta e grande spostamento
- Costruzioni per fasi (incrementali)
- Effetti di ritiro, viscosità e invecchiamento
- Analisi di collasso per instabilità (buckling)
- Analisi della risposta a carichi armonici e analisi di densità spettrale
- Elementi Frame, inclusivi di comportamento beam-column, truss
- Elementi Shell, inclusivi di comportamento a lastra e a piastra
- Elementi cavo e tirante
- Elementi Plane e Asolid, di tipo solido bidimensionale,
- Elementi Solid, di tipo solido tridimensionale
- Elementi Link e Support non lineari
- Proprietà Link e Support dipendenti dalla frequenza
- Sistemi di coordinate multipli
- Svariati tipi di vincoli interni
- Gran varietà di opzioni di carico
- Algoritmi di risoluzione stabili e altamente efficienti

#### 6.2.6 Grado di affidabilità del codice

L' affidabilità del codice di calcolo è garantita dall'esistenza di un'ampia documentazione di supporto nella quale è possibile individuare i diversi test di validazione per gli elementi utilizzati nella modellazione della struttura in esame. Inoltre i risultati ottenuti per la piastra di fondazione sono stati confrontati con le soluzioni analitiche proposte per la risoluzione di piastre su suolo alla Winkler: il confronto dei risultati ha determinato un errore accettabile tra il modello numerico e quello analitico. Si può quindi constatare che la modellazione del problema della piastra su suolo alla Winkler tramite il software SAP2000 è corretta.

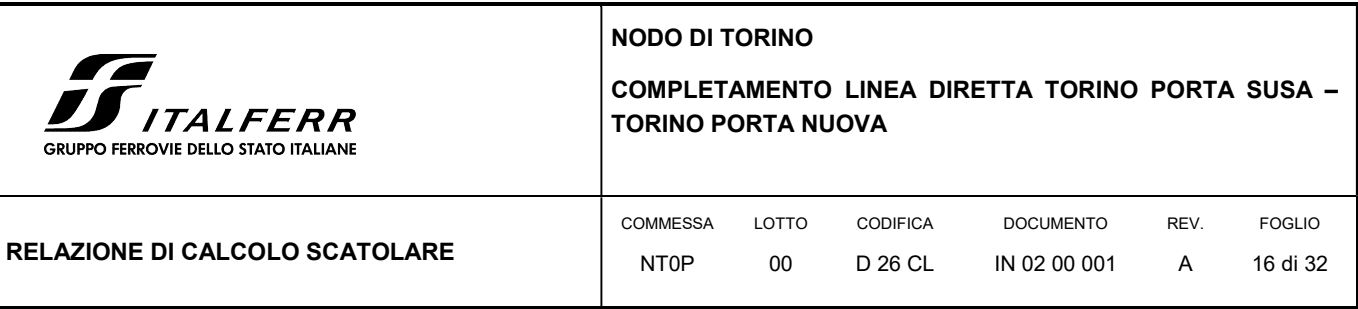

## 6.2.7 Valutazione della correttezza del modello

Il modello di calcolo adottato è da ritenersi appropriato in quanto non sono state riscontrate labilità, le reazioni vincolari equilibrano i carichi applicati, la simmetria di carichi e struttura dà origine a sollecitazioni simmetriche.

#### 6.2.8 Giudizio motivato di accettabilità dei risultati

L'analisi critica dei risultati e dei parametri di controllo nonché il confronto con calcolazioni di massima eseguite manualmente porta a confermare la validità dei risultati.

#### 6.3 MODELLO STRUTTURALE

Piedritto 1. 1. 1.

I diversi elementi del modello sono stati schematizzati tramite l'assegnazione dell'opzione shell a cui è stato associato uno spessore sia membranale che flessionale. Alla sezione guscio è stato associato un materiale con caratteristiche analoghe al calcestruzzo C28/35. Per il corretto calcolo dell'armatura sono stati inseriti due layer a rappresentare l'armatura superiore ed inferiore ad una distanza di 0.04 m dal bordo superiore e a 0.04 m dal bordo inferiore.

Le caratteristiche delle piastre utilizzate nella modellazione tramite SAP2000 sono riportate nelle tabelle seguenti.

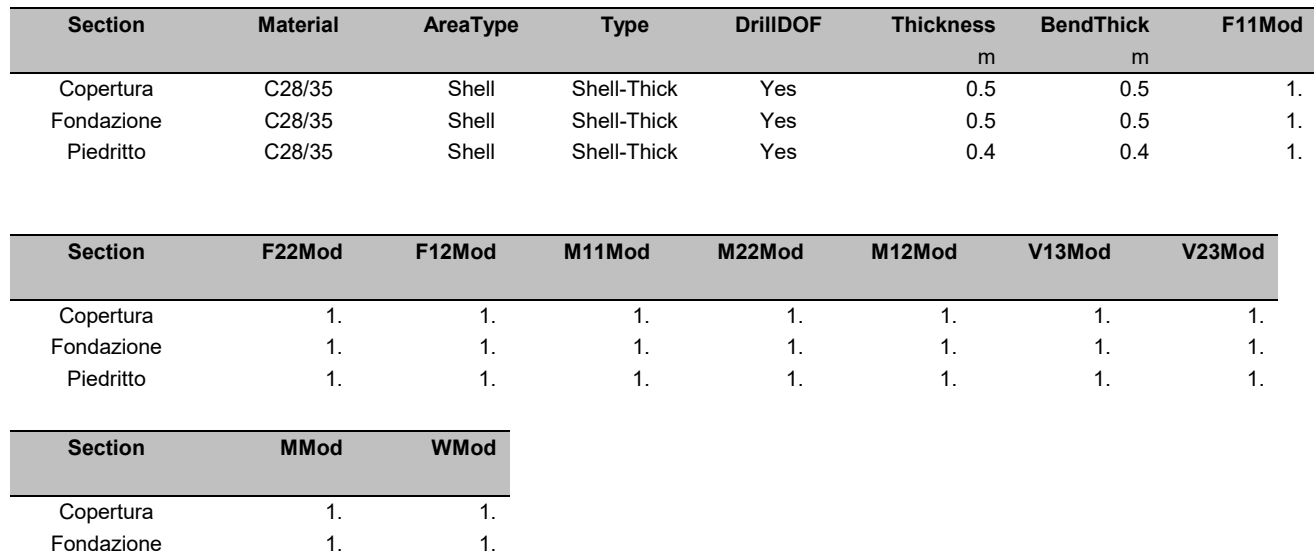

In Figura 5 è riportato il modello strutturale formato dai diversi elementi shell colorati in base alle proprietà geometriche assegnate.

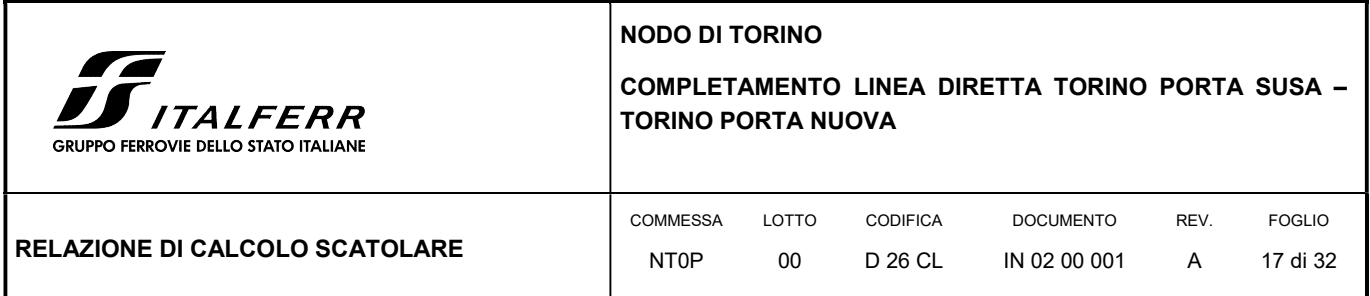

#### FIGURA 5: MODELLO SHELL TRIDIMENSIONALE DELLO SCATOLARE – SAP2000

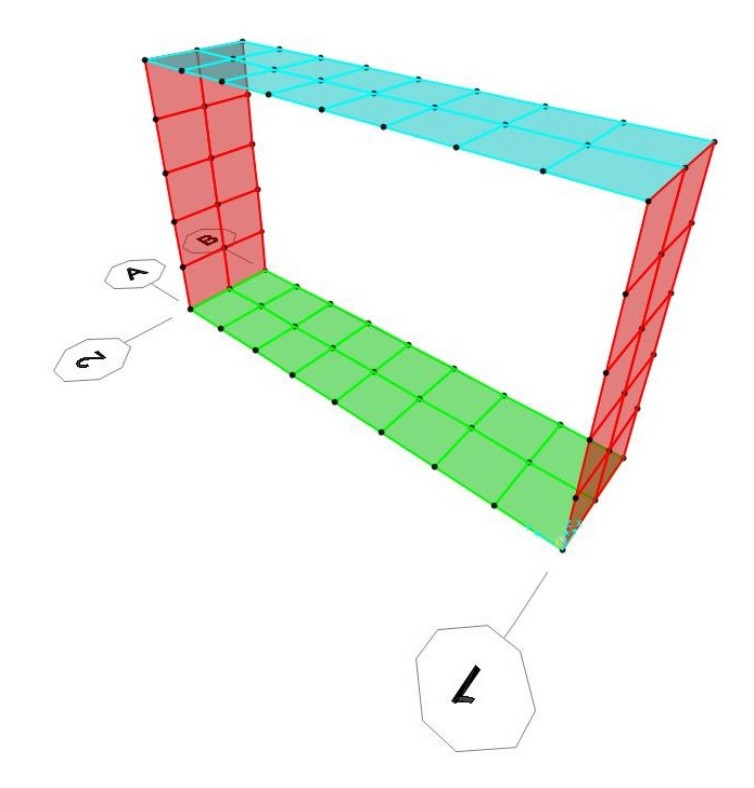

Il calcolo dell'armatura viene affrontato da SAP2000 utilizzando l'approccio a "Sandwich" che considera separatamente i tre contributi forniti dalla piastra: l'armatura superiore in direzione x e y, il cuore di calcestruzzo e l'armatura inferiore in direzione x e y.

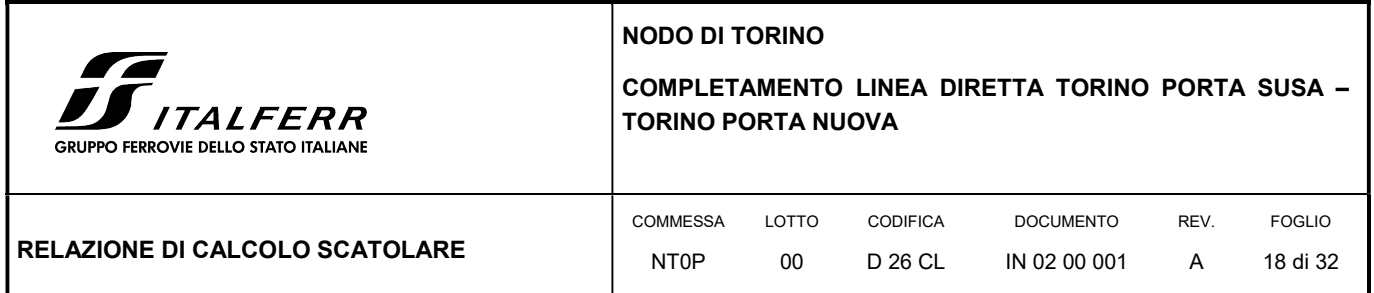

#### FIGURA 6: SCHEMA DI CALCOLO DELLE SOLLECITAZIONI NELL'ELEMENTO SHELL ARMATO – SAP2000

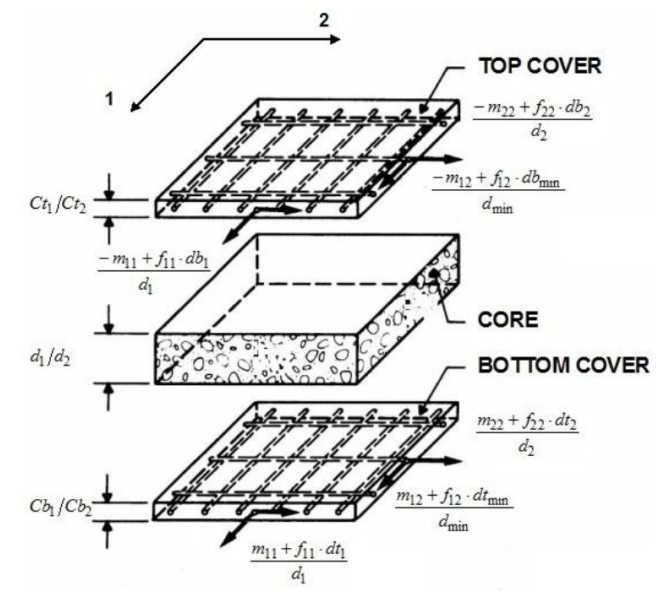

#### 6.4 ANALISI DEI CARICHI

Lo scatolare è soggetto sia a forze agenti in direzione verticale dovute ai carichi gravitazionali, sia a spinte in direzione perpendicolari ai piedritti dovuta al terreno e ai carichi permanenti e carichi variabili.

- Carichi permanenti Tenuti presenti i pesi dei materiali da costruzione e degli elementi costruttivi di cui alla tabella 3.1.1 del predetto D.M., si precisa che quali pesi per unità di volume, per la determinazione dei pesi propri strutturali, si possono assumere i seguenti:
	- Pesi propri strutturali: Calcolati in automatico  $\gamma_{\text{cls}} = 25.0 \text{ kN/m}^3$

- Carichi permanenti portati pesi propri di tutti gli elementi non strutturali:
	- Peso del terreno sovrastante la copertura dello scatolare per uno spessore di 5.62 m

Dalla relazione geologica è possibile stimare i parametri fisico-meccanici del terreno oggetto di studio che è caratterizzato da un peso specifico di 20 kN/m<sup>3</sup> e un angolo di resistenza al taglio pari a 38°. Il carico verticale dovuto al terreno sulla copertura dello scatolare è dato dalla formula:

 $σ<sub>v</sub> = ρ<sub>t</sub> · h = 20 · 2.62 = 52.40 kN/m<sup>2</sup>$ 

Per stimare la spinta sulle pareti dei piedritti è necessario calcolare il coefficiente di spinta a riposo caratteristico del terreno tramite la formulazione riportata di seguito:

 $k_0 = 1 -$  sen  $\varphi' = 1 -$  sen 38° = 0.384

La spinta del terreno orizzontale risulta pari a:

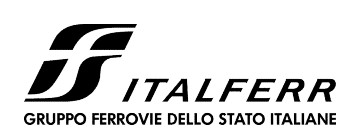

COMPLETAMENTO LINEA DIRETTA TORINO PORTA SUSA – TORINO PORTA NUOVA

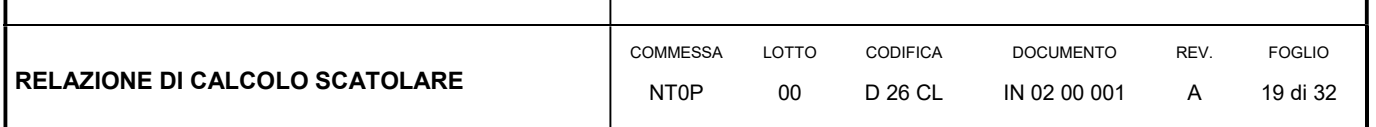

 $\sigma_h = \rho_t \cdot h \cdot k_0 = 20 \cdot 5.62 \cdot 0.384 = 43.16 \text{ kN/m}^2$ 

Peso in direzione verticale dell'armamento composto dalle traversine, rotaie, ecc per uno spessore di 85cm 17.00 kN/m $^2$ 

La spinta sui piedritti dovuta al carico dell'armamento è pari a:

 $\sigma_h = q \cdot k_0 = 17 \cdot 0.384 = 6.53 \text{ kN/m}^2$ 

- Peso in direzione verticale dell'acqua contenuta nelle due tubature φ1000

 $\sigma_v = \rho_a \cdot A = 10 \cdot \pi \cdot 1^2 \cdot 2 / 2.3 = 27.32 \text{ kN/m}^2$ 

- Carichi variabili di esercizio Sovraccarico ferroviario
	- Sovraccarico ferroviario: secondo le prescrizioni di RFI e della vigente normativa, il treno di carico da considerare per le verifiche locali è il tipo SW2 che presenta longitudinalmente un carico a metro lineare di Qv = 150 kN/m. Trasversalmente va distribuito su una traversa di larghezza pari a 2.60 m e poi ripartito sulla superficie di riferimento secondo lo schema di seguito riportato:

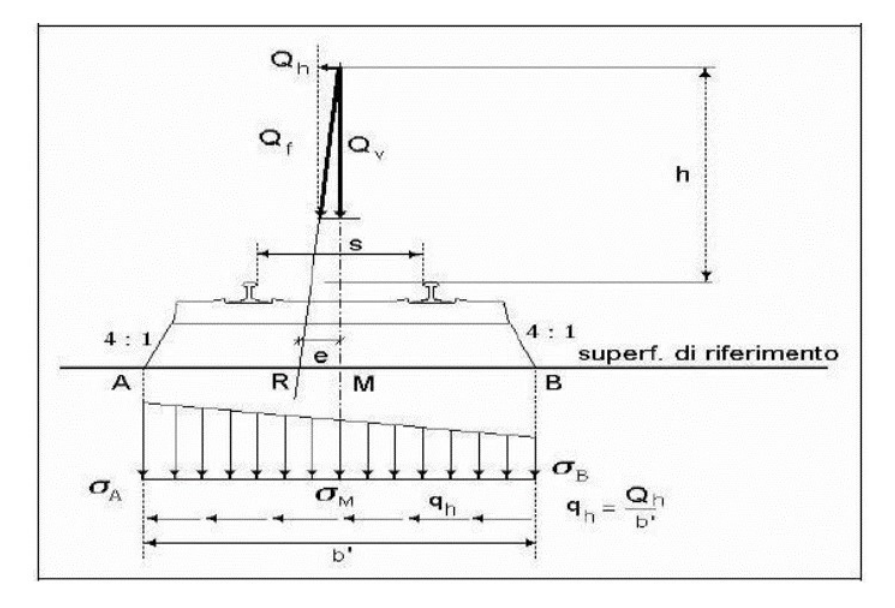

Considerando pertanto una diffusione di 1:4 su uno spessore del ballast di 35 cm (ad estradosso del super compattato) risulta una larghezza di diffusione di circa 2.77 m (a favore di sicurezza) e quindi un carico ferroviario distribuito (accidentale) pari a circa 55 kPa.

La spinta sui piedritti dovuta al carico variabile è pari a:

 $\sigma_h = q \cdot k_0 = 55 \cdot 0.384 = 21.12 \text{ kN/m}^2$ 

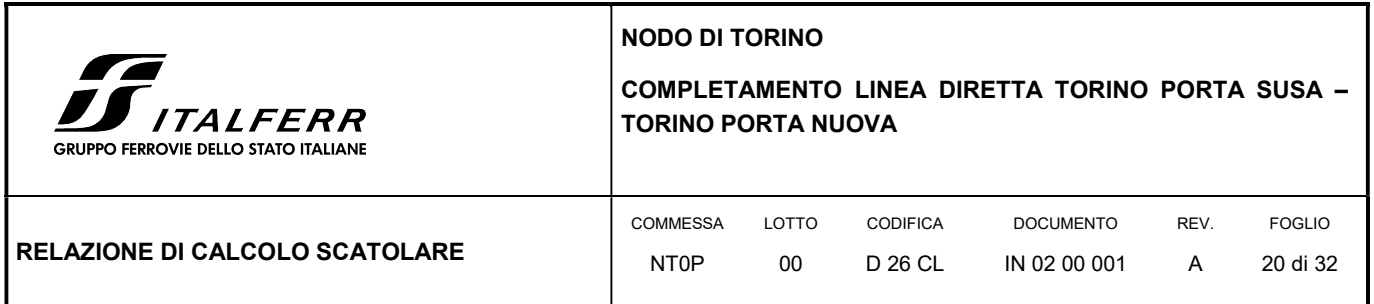

I carichi sono stati suddivisi nelle diverse categorie riportate nella tabella seguente: i pesi propri strutturali (G1) sono classificati all'interno della condizione DEAD. I pesi non strutturali in G2, il variabile per il traffico ferroviario è rappresentato dal Qk.

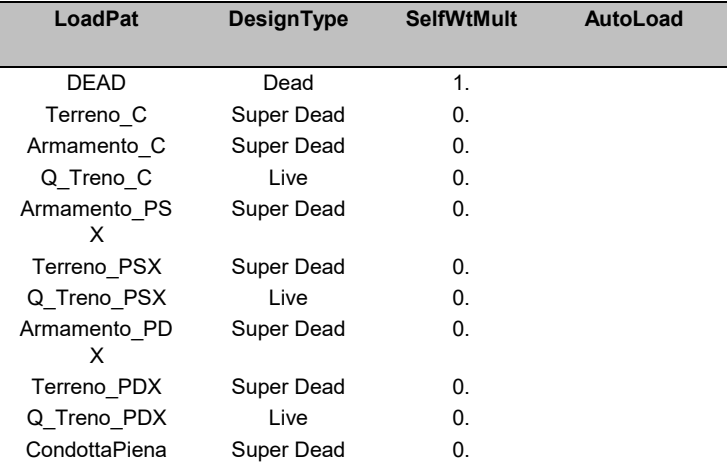

## 6.5 COMBINAZIONI DI CARICO

Le combinazioni di carico sono effettuate secondo i principi del cap. 2 delle NTC18, considerando le combinazioni di carico possibili e più sfavorevoli. In particolare sono stati disposti i carichi in modo da ottenere le massime sollecitazioni in campata e sui bordi dello scatolare applicando una serie di distribuzioni che sono riportate nella Figura seguente.

La prima configurazione vede l'applicazione dei carichi massimi sia sulla copertura che sui piedritti. A favore di sicurezza, la spinta del terreno sui piedritti è stata assunta con andamento costante e pari al suo valore massimo raggiunto al livello della fondazione.

La seconda disposizione dei carichi vede applicati i pesi propri sia in copertura che ai piedritti, mentre viene trascurato il carico variabile ferroviario: sull'elemento verticale sinistro le spinte in direzione trasversale all'elemento piastra sono applicate riducendone il valore di un coefficiente 0.4 in modo da massimizzare l'armatura sui piedritti.

Nell'ultima configurazione vengono applicate simultaneamente i pesi propri strutturali e le spinte, mentre viene trascurato il carico variabile ferroviario: all'interno dello scatolare viene applicato il carico distribuito a simulazione del peso dell'acqua contenuto all'interno delle condotte fognarie.

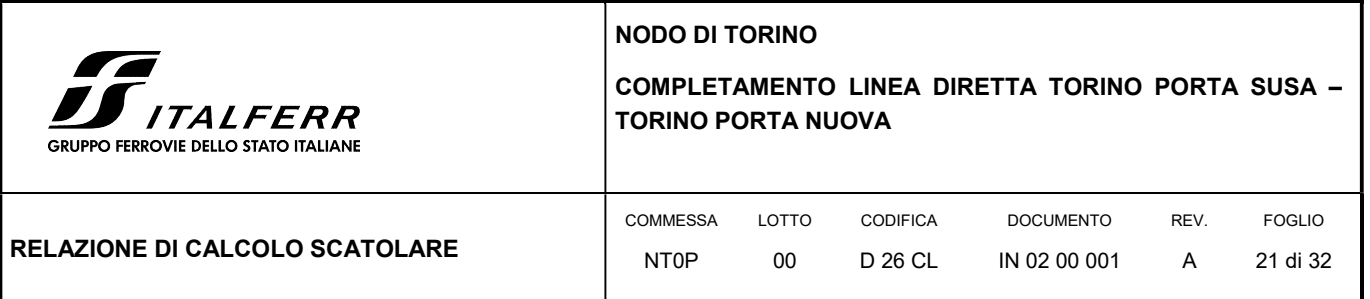

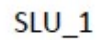

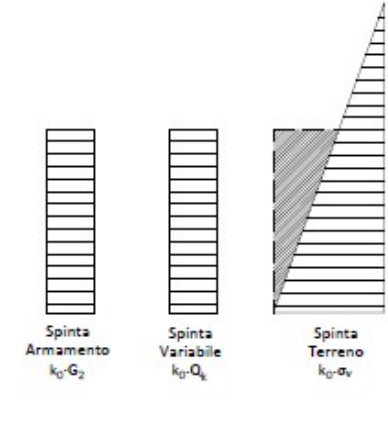

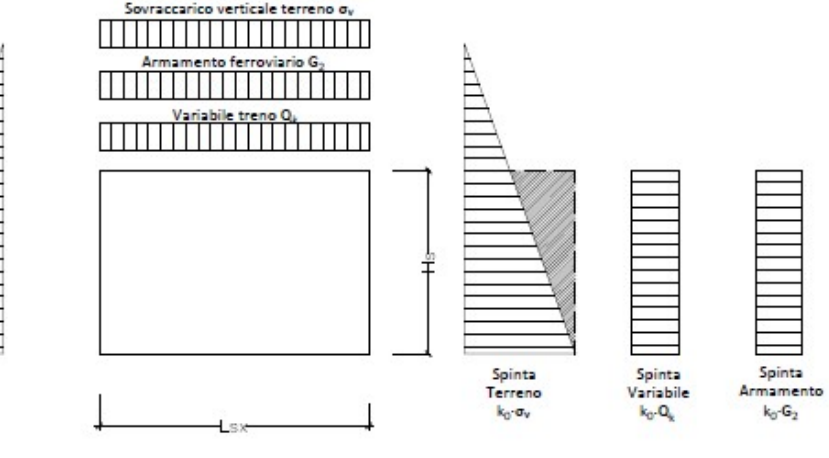

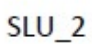

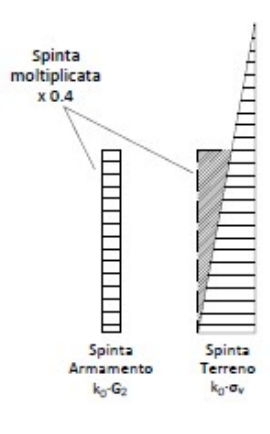

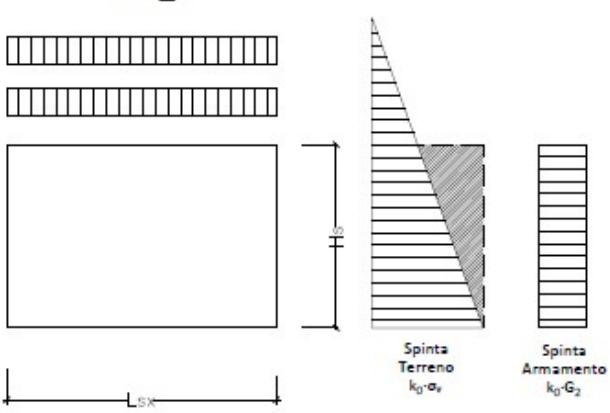

 $SLU_3$ 

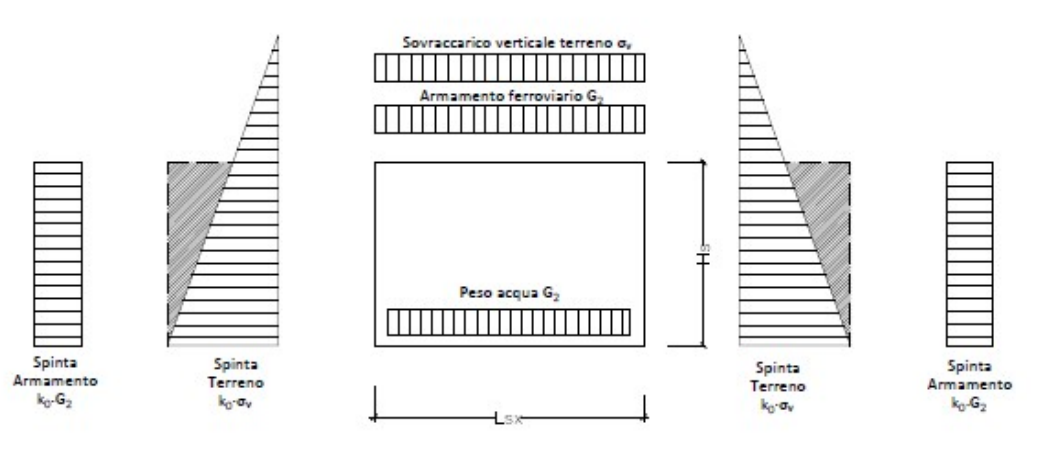

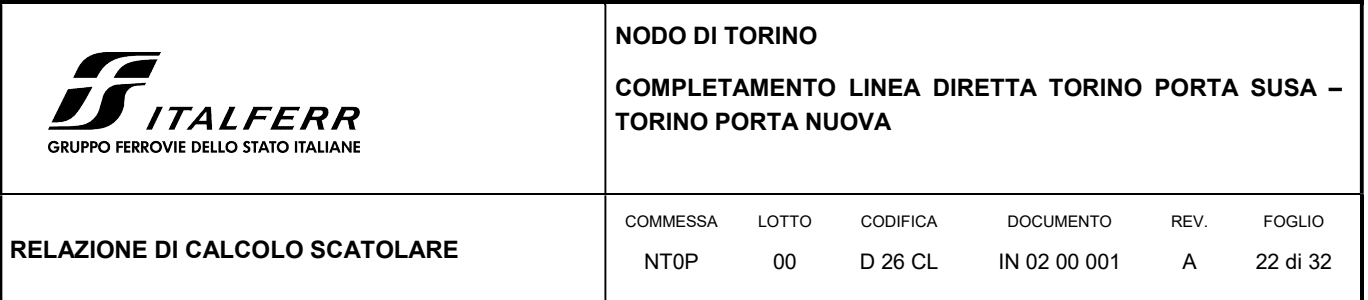

Nella tabella seguente vengono riportate le combinazioni con i fattori di combinazione allo SLU secondo le disposizioni viste nella figura precedente e la combinazione SLE rara.

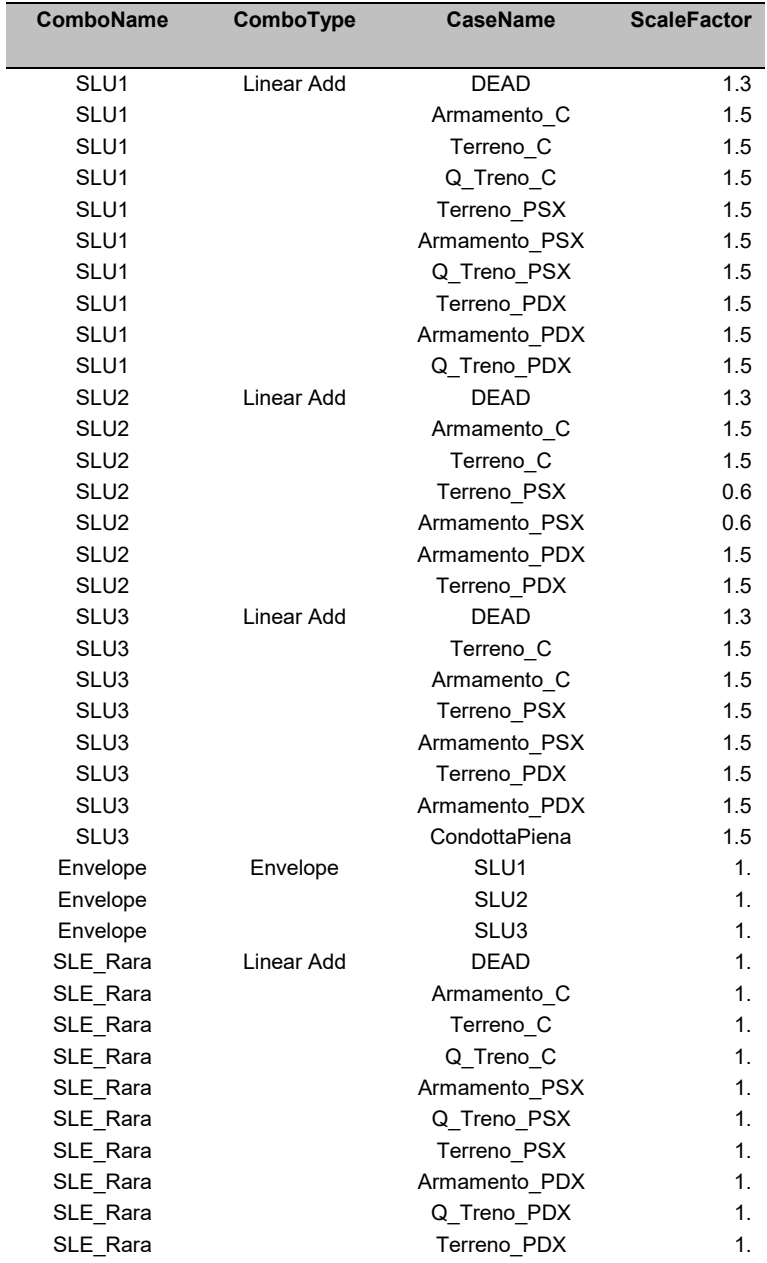

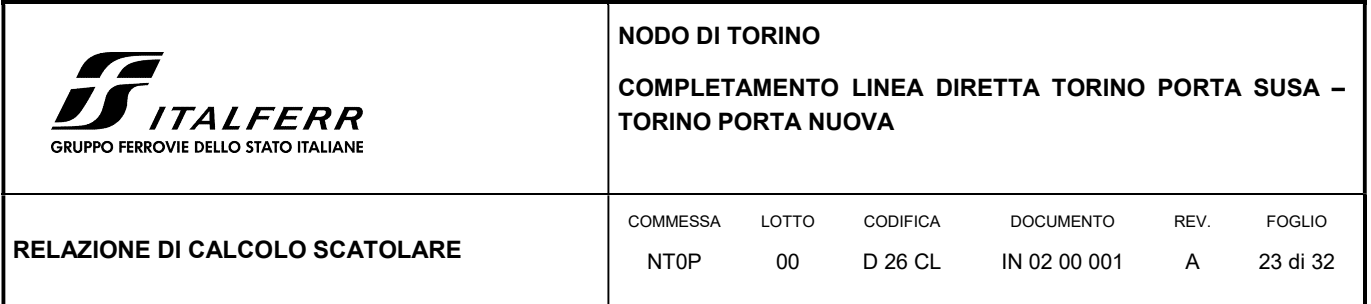

# 6.6 VERIFICHE STRUTTURALI GUSCI

Vengono riportati i risultati in termini di deformata e di momenti massimi e minimi risultanti dall'inviluppo delle sollecitazioni.

Le deformate di Figura 7 e Figura 8 evidenziano come la copertura abbia un'inflessione massima in capata inferiore al cm mentre nella configurazione SLU2 è possibile notare il diverso comportamento dei piedritti che sono caricati in modo asimmetrico. Nella configurazione SLE Rara il cedimento verticale si attesta intorno ai 0.6 cm valore accettabile in termini deformativi in quanto può essere assunto come limite il valore di L/250 corrispondente ad un abbassamento di 1.6 cm.

FIGURA 7: DEFORMATA COMBINAZIONE SLU1 [M<sup>2</sup>]

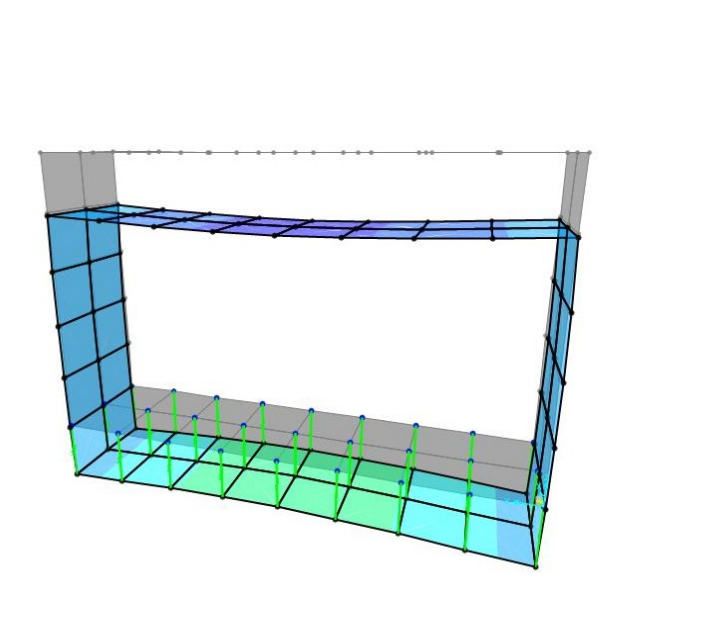

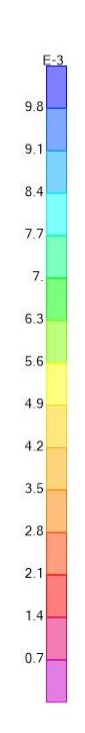

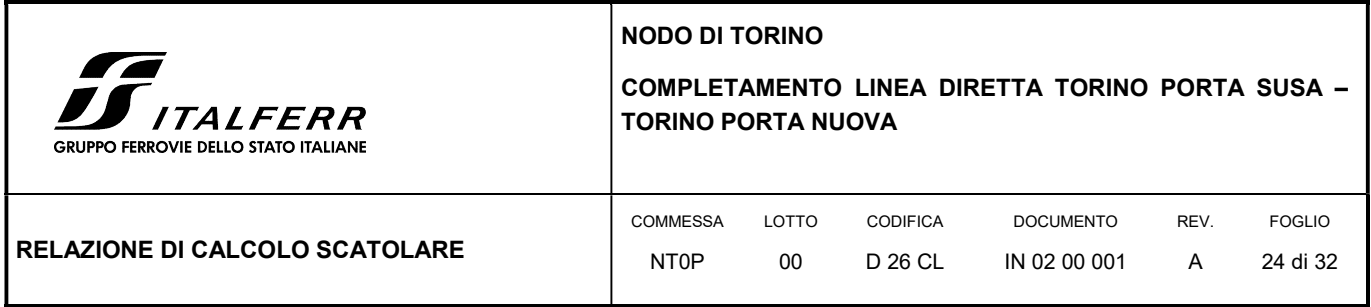

FIGURA 8: DEFORMATA COMBINAZIONE SLU2 E ALLO SLE RARA [M<sup>2</sup>]

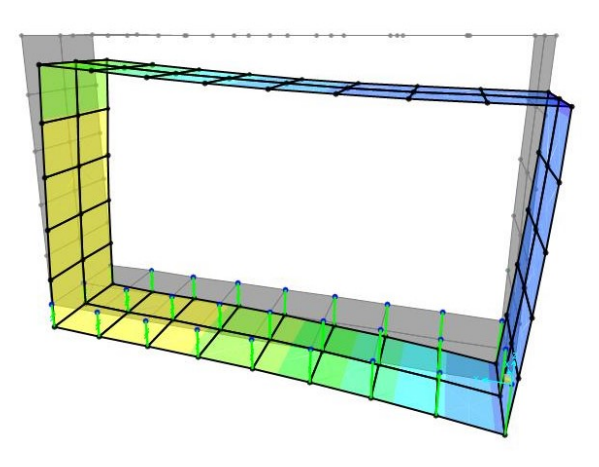

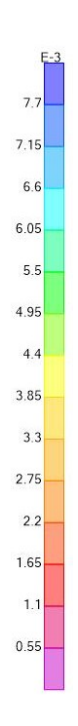

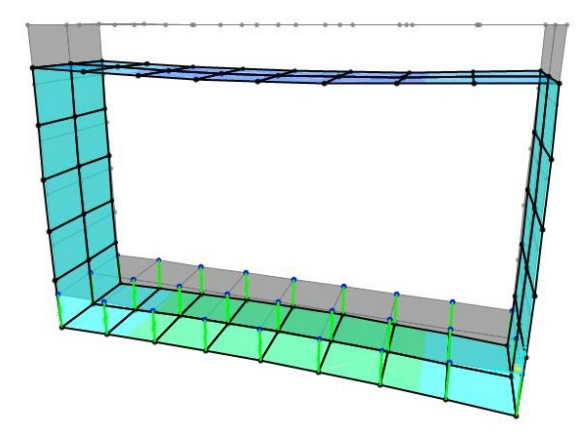

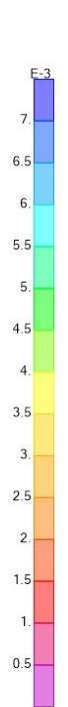

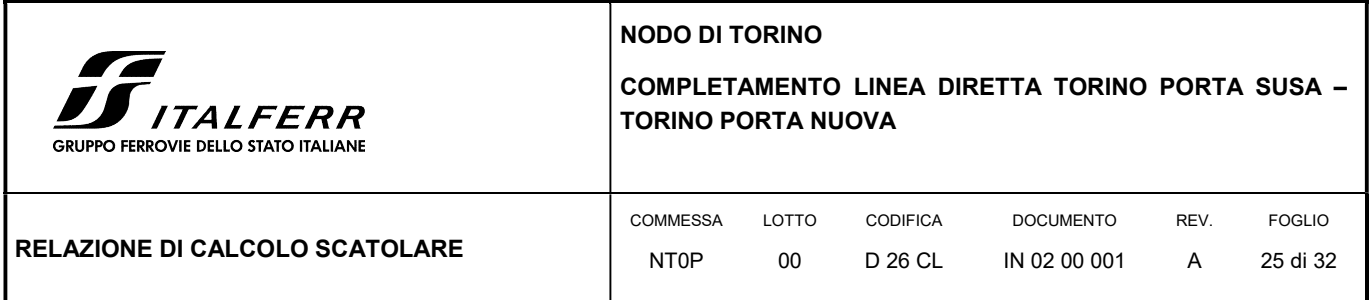

In Figura 9 vengono riportati i risultati in termini di momento flettente in direzione 2 per l'inviluppo dei massimi e dei minimi.

#### FIGURA 9: INVILUPPO MOMENTI MASSIMI E MINIMI [KNM]

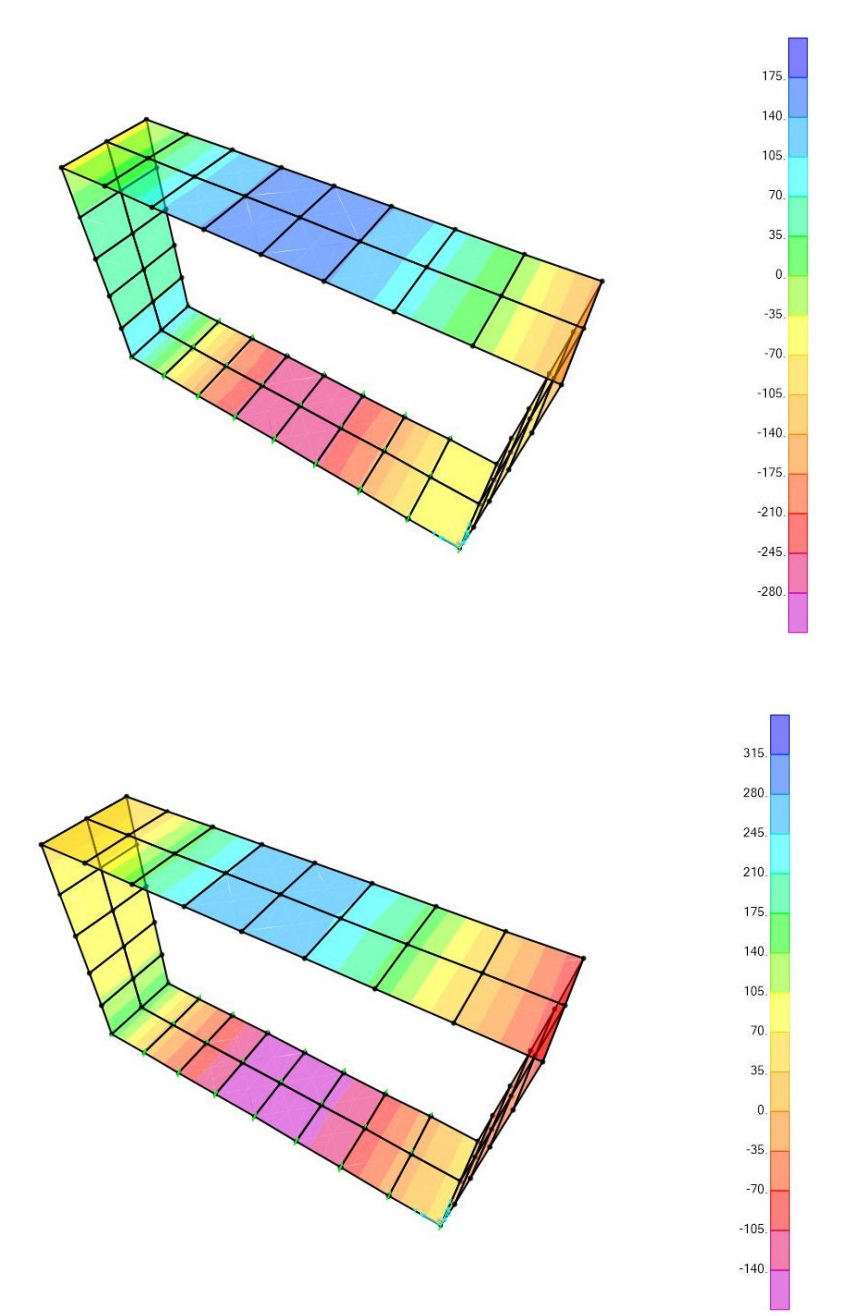

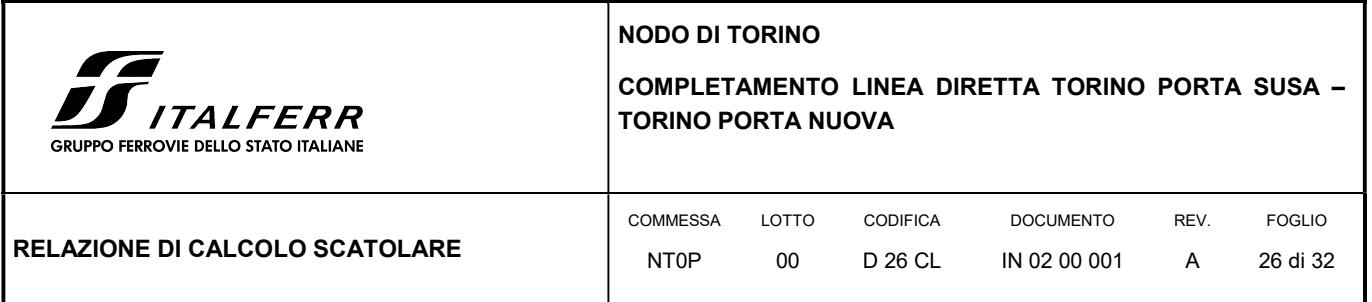

Le sollecitazioni prodotte dall'analisi con SAP2000 sono state combinate in modo da procedere con la verifica dell'armatura superiore ed inferiore nelle due direzioni.

Di seguito vengono riportate la quantità di armatura necessaria nella direzione longitudinale e traversale per i due diversi strati di armatura.

#### FIGURA 10: ARMATURA NECESSARIA IN DIREZIONE X E Y NELLO STRATO SUPERIORE [M<sup>2</sup>]

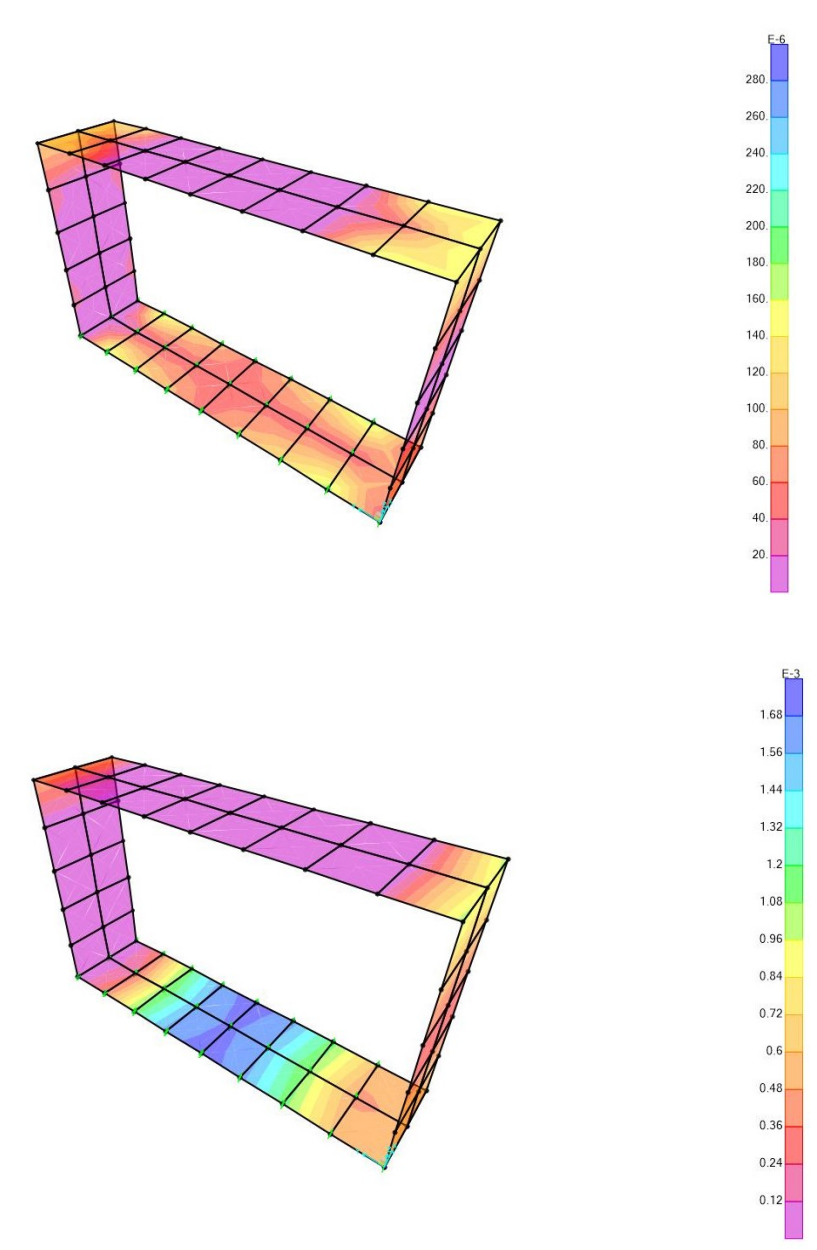

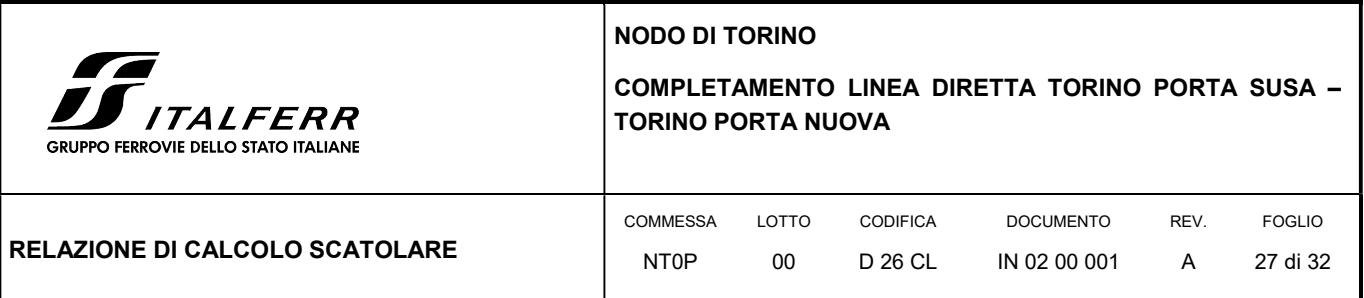

#### FIGURA 11: ARMATURA NECESSARIA IN DIREZIONE X E Y NELLO STRATO INFERIORE [M<sup>2</sup>]

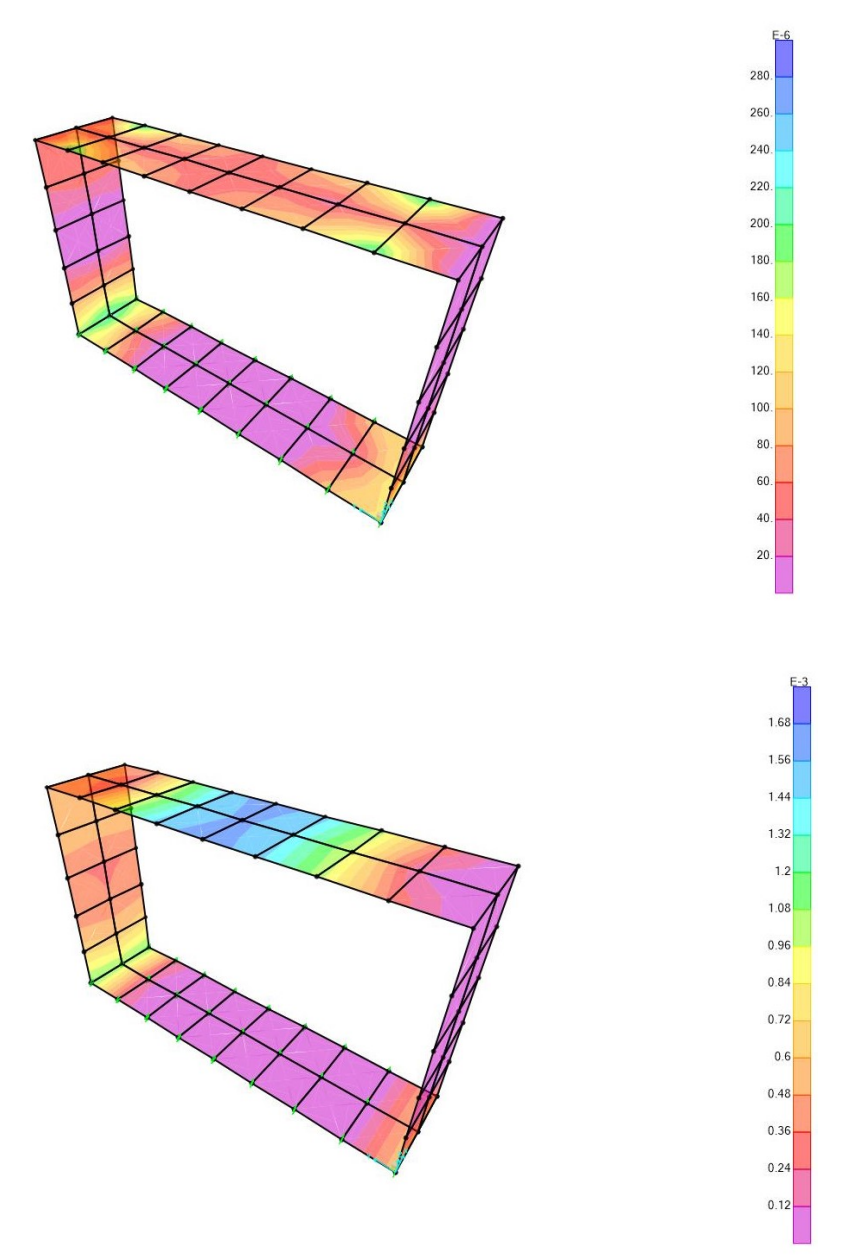

L'armatura dei piedritti verticali nella sezione più sollecitata è composta da due strati di armatura in direzione x e y costituita da φ16/20 cm per un'area disponibile di 10.05 cm2/m. Per questi elementi è soddisfatto il quantitativo di armatura.

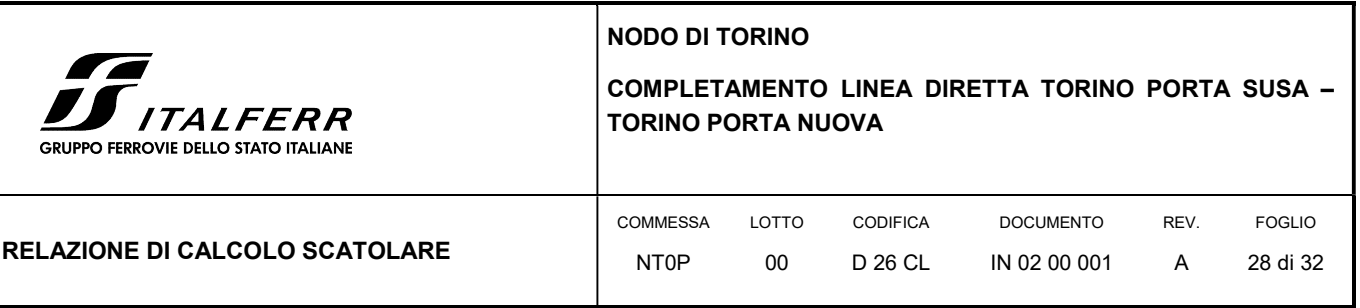

L'armatura per la piastra di copertura è composta da due strati di armatura in direzione x e y costituita nella direzione trasversale da φ20/15 cm per un'area disponibile di 20.93 cm<sup>2</sup>/m e da φ16/20 cm nella direzione parallela allo sviluppo. Per questi elementi è soddisfatto il quantitativo di armatura.

L'armatura per la piastra di fondazione è composta da due strati di armatura in direzione x e y costituita nella direzione trasversale da φ20/15 cm per un'area disponibile di 20.93 cm<sup>2</sup>/m e da φ16/20 cm nella direzione parallela allo sviluppo. Per questi elementi è soddisfatto il quantitativo di armatura.

# 6.7 VERIFICHE GEOTECNICHE DELLA PIASTRA DI FONDAZIONE

La distribuzione della pressione esercitata dalla struttura sul terreno è riportata in Figura 12: il valore massimo calcolato è poco inferiore a 208 kN/m<sup>2</sup>. Viene calcolata la capacità portante della piastra di fondazione utilizzando la formulazione proposta da Brinch-Hansen. A favore di sicurezza viene assunto un angolo di resistenza al taglio caratteristico del terreno di fondazione di 33°.

#### FIGURA 12: DISTRIBUZIONE DELLA PRESSIONE SUL TERRENO DI FONDAZIONE

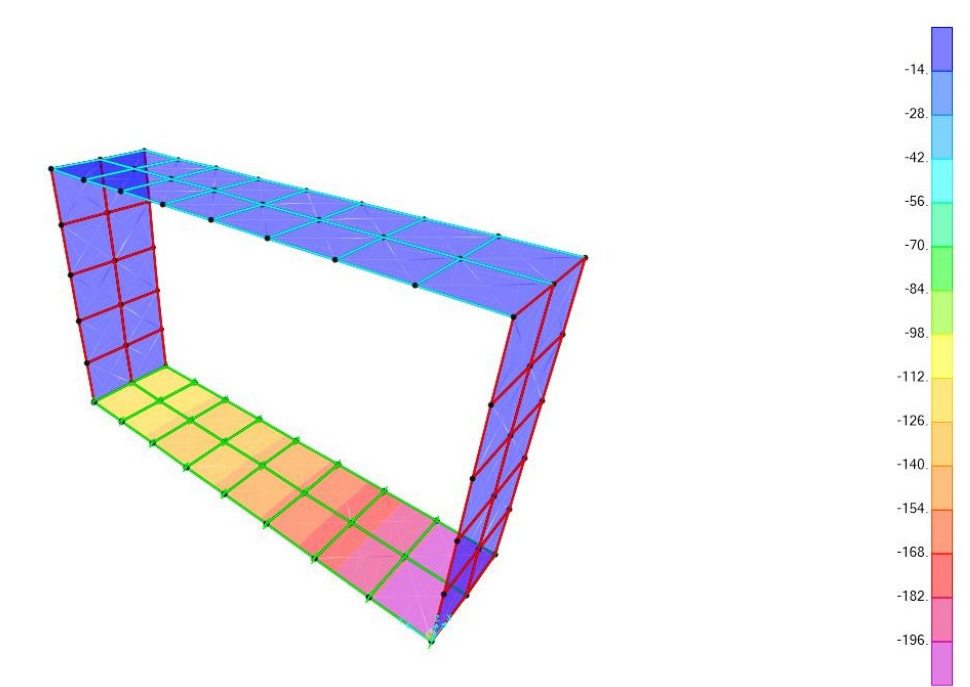

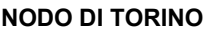

LOTTO 00

COMMESSA NT0P

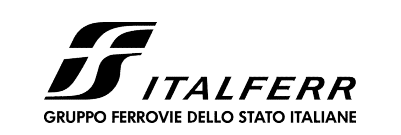

# COMPLETAMENTO LINEA DIRETTA TORINO PORTA SUSA – TORINO PORTA NUOVA **EXECUTE TORINO COMPLETAMENTO LINEA DIRETTA TORINO PORTA SUSA –<br>
TORINO PORTA NUOVA<br>
CATOLARE COMMESSA LOTTO CODIFICA DOCUMENTO REV.** FOGLO<br>
CATOLARE NTOP 00 D 26 CL IN 02 00 001 A 29 di 32<br>
Perfica in tensioni efficaci<br>

DOCUMENTO IN 02 00 001 REV. A

FOGLIO 29 di 32

CODIFICA D 26 CL

RELAZIONE DI CALCOLO SCATOLARE

Fondazioni Dirette Verifica in tensioni efficaci

qlim = c'·Nc·sc·dc·ic·bc·gc + q·Nq·sq·dq·iq·bq·gq + 0,5· $\gamma$ ·B·N $\gamma$ ·s $\gamma$ ·d $\gamma$ ·i $\gamma$ ·b $\gamma$ ·g $\gamma$ 

D = Profondità del piano di appoggio

 $e_B$  = Eccentricità in direzione B ( $e_B$  = Mb/N)

e<sub>L</sub> = Eccentricità in direzione L (e<sub>L</sub> = MI/N) (per fondazione nastriforme e<sub>L</sub> = 0; (per fondazione nastriforme  $e_L = 0$ ;  $L^* = L$ )

 $B^*$  = Larghezza fittizia della fondazione ( $B^*$  = B - 2<sup>\*</sup>e<sub>B</sub>)

L<sup>\*</sup> = Lunghezza fittizia della fondazione (L<sup>\*</sup> = L - 2<sup>\*</sup>e<sub>1</sub>) ) and the set of  $\overline{a}$ 

(per fondazione nastriforme le sollecitazioni agenti sono riferite all'unità di lunghezza)

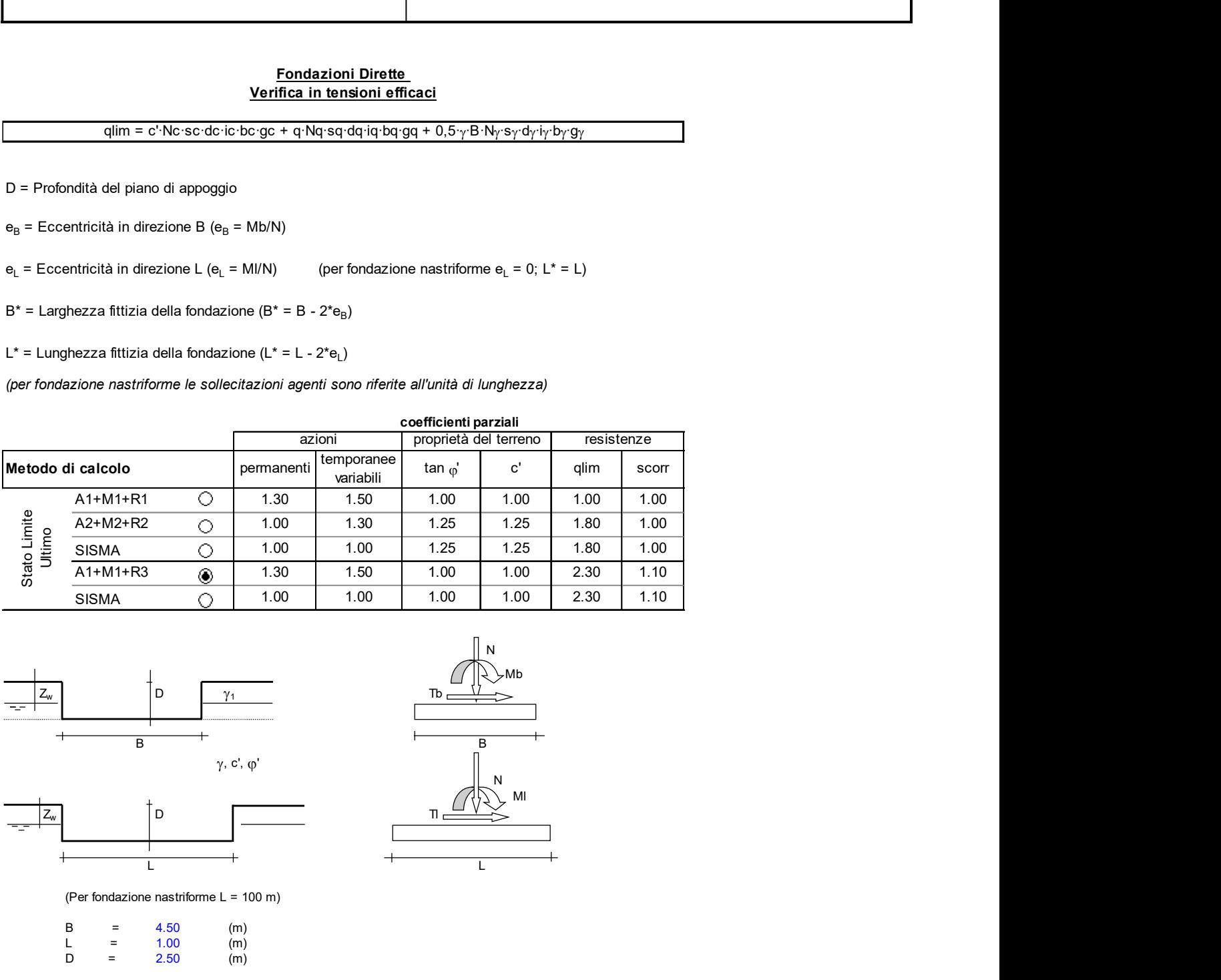

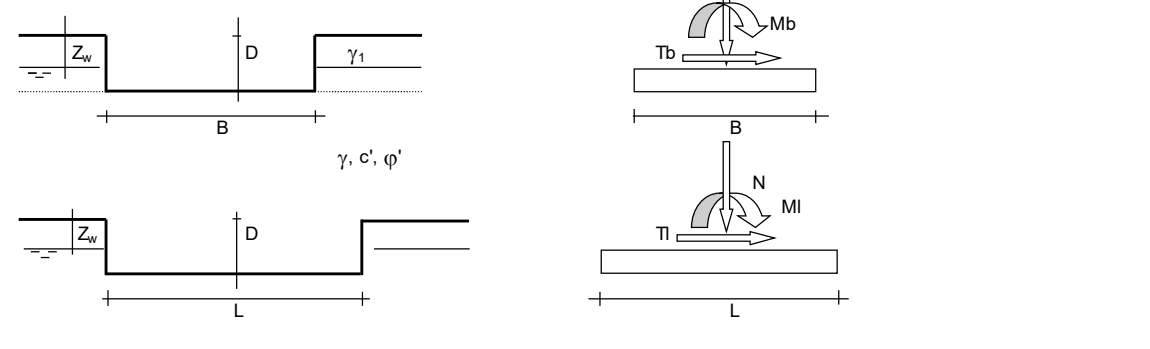

(Per fondazione nastriforme L = 100 m)

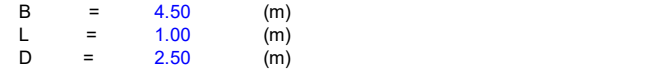

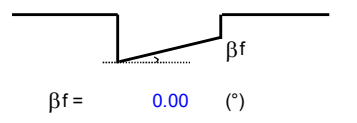

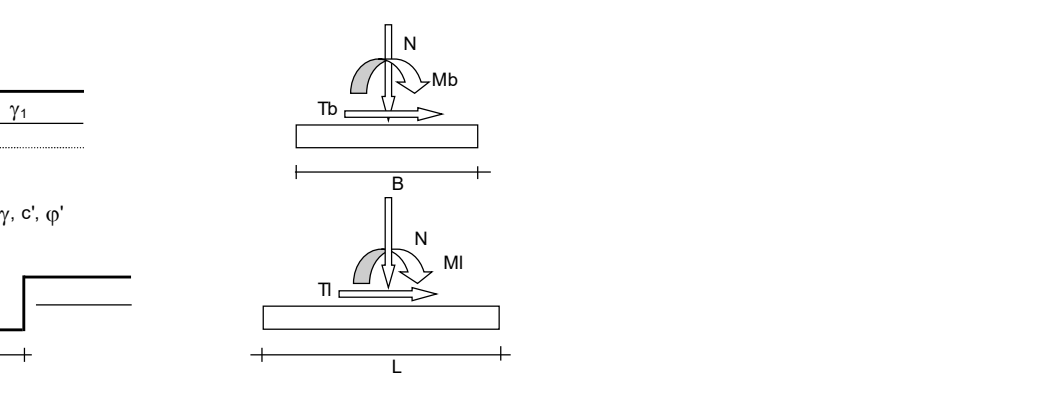

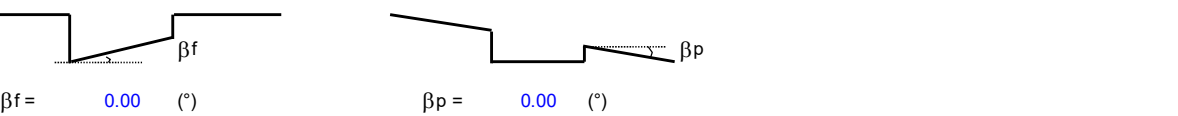

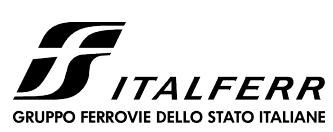

### COMPLETAMENTO LINEA DIRETTA TORINO PORTA SUSA – TORINO PORTA NUOVA

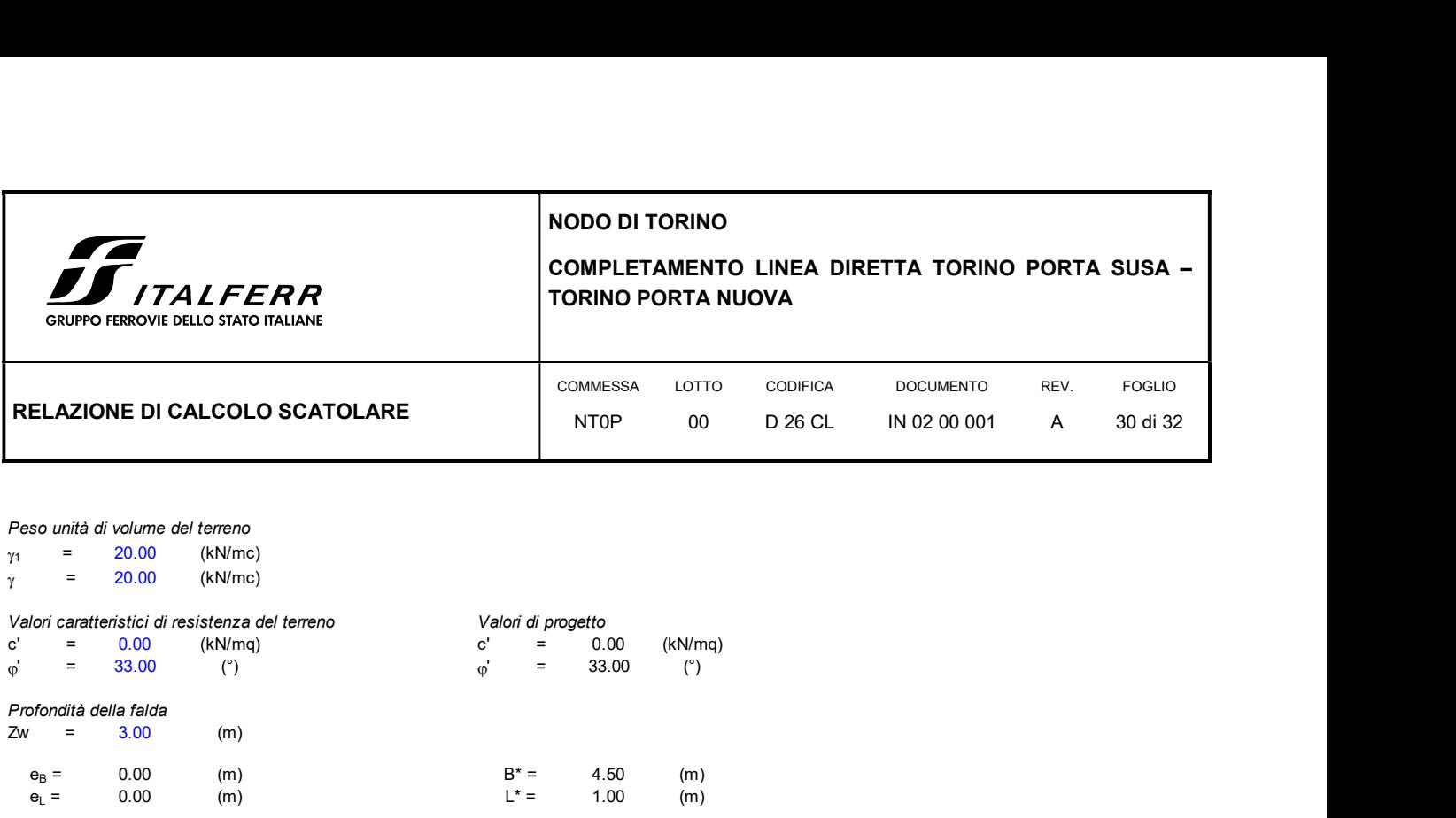

Peso unità di volume del terreno

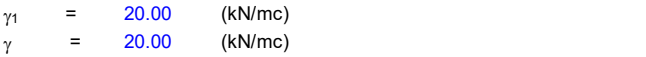

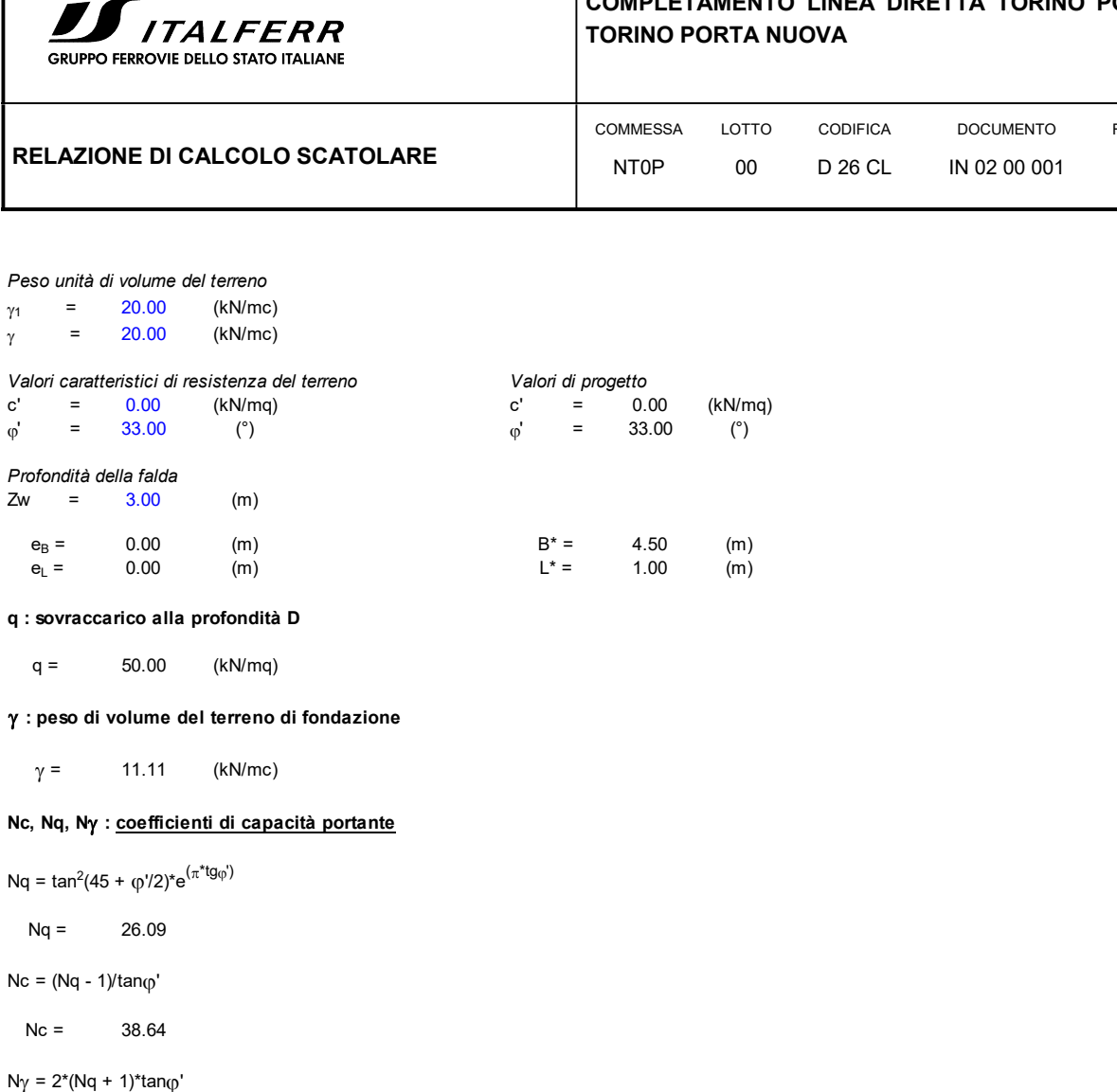

#### q : sovraccarico alla profondità D

#### : peso di volume del terreno di fondazione

# Nc, Nq, Nγ : coefficienti di capacità portante

Nq = tan<sup>2</sup>(45 +  $(p'/2)^*e^{(\pi^*tg\varphi')}$ 

#### $Nc = (Nq - 1)/tan_0'$

 $Nc = 38.64$ 

 $N\gamma = 2^*(Nq + 1)^*$ tan $\varphi'$ 

 $N\gamma = 35.19$ 

#### $s_c, s_q, s_r$ : <u>fattori di forma</u>

 $s_c = 1 + B^*Nq / (L^*Nc)$ 

 $s_c = 1.15$ 

 $s_q = 1 + B^* \tan(\rho') L^*$ 

= 1 + B\*tan $\varphi'$  / L\*<br> $s_q$  = 1.14

 $s_{y} = 1 - 0.4*B^{*} / L^{*}$ 

= 1 - 0,4\*B\* / L\*<br> $s_7$  = 0.91

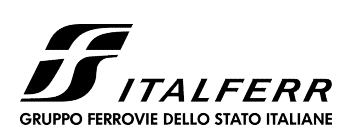

### COMPLETAMENTO LINEA DIRETTA TORINO PORTA SUSA – TORINO PORTA NUOVA

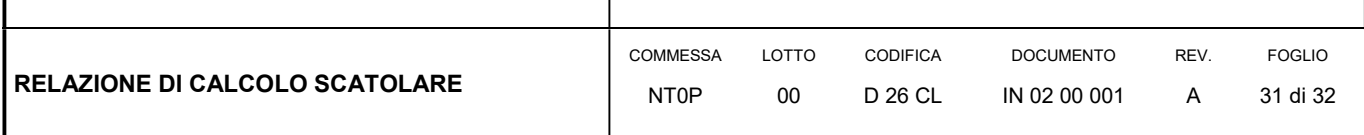

#### $i_c$ ,  $i_a$ ,  $i_s$ : fattori di inclinazione del carico

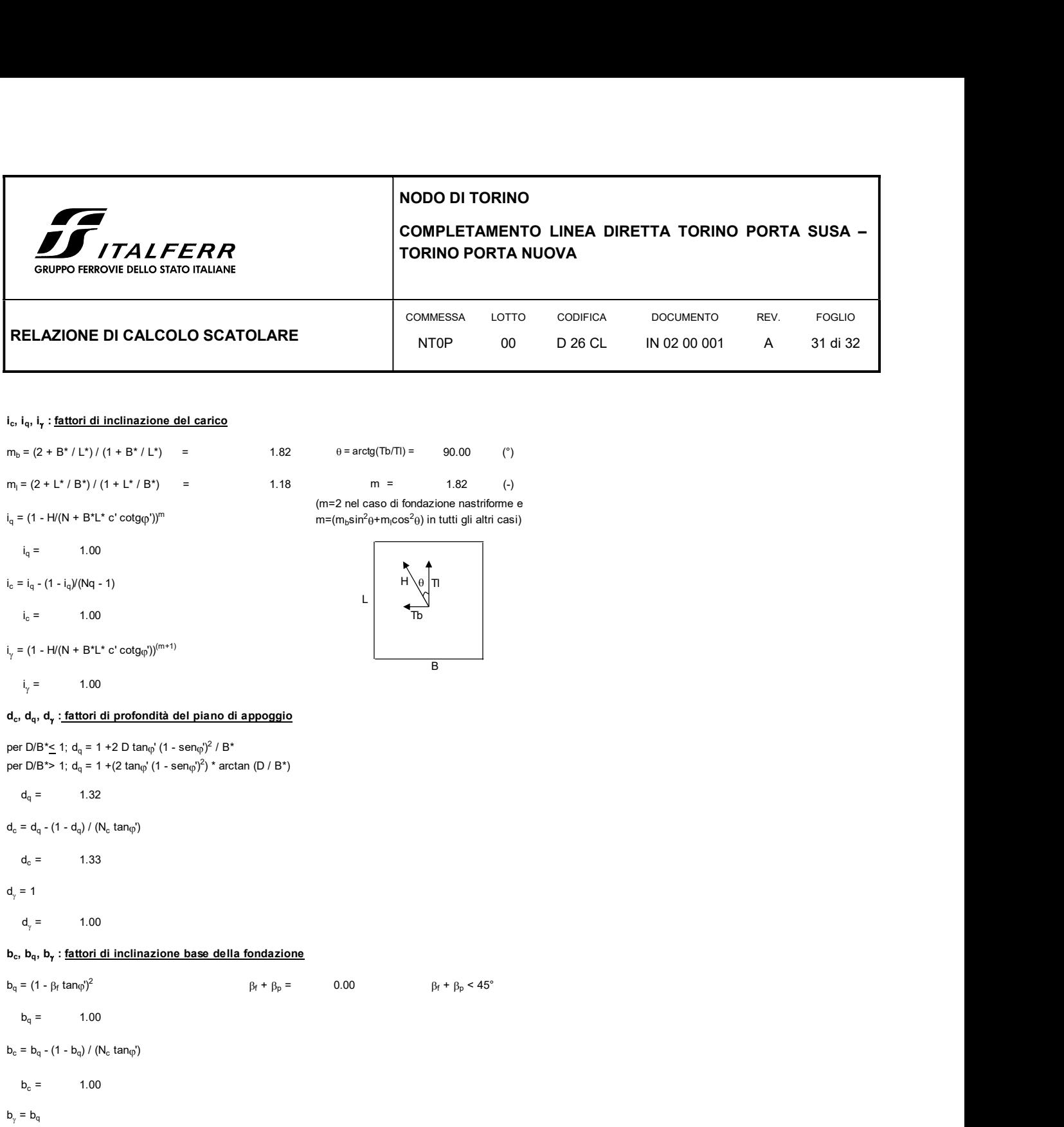

 $d_c = d_q - (1 - d_q) / (N_c \tan_q)$ 

$$
d_c = 1.33
$$

 $d_y = 1$  $= 1$ 

 $d_{\gamma} = 1.00$ 

#### b<sub>c</sub>, b<sub>q</sub>, b<sub>r</sub> : <u>fattori di inclinazione base della fondazione</u>

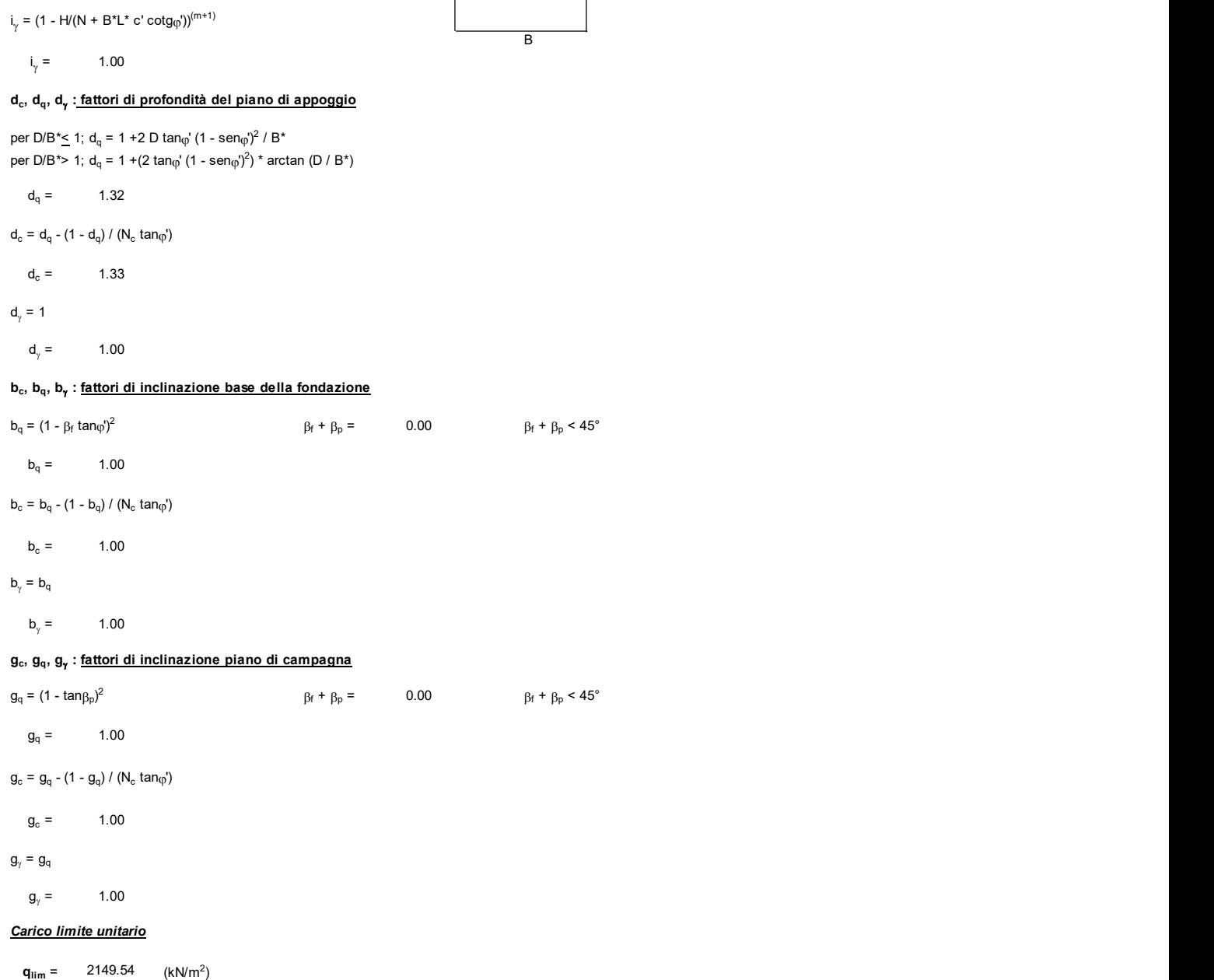

) and the contract of  $\overline{a}$ 

**IPPO FERROVIE DELLO STATO ITALIANE** 

#### COMPLETAMENTO LINEA DIRETTA TORINO PORTA SUSA – TORINO PORTA NUOVA

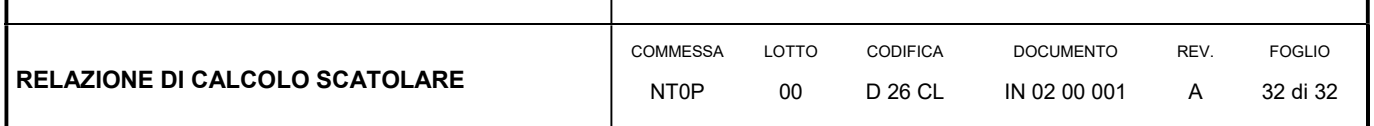

Il carico limite di calcolo viene ottenuto andando a dividere per il coefficiente di sicurezza alla capacità portante che risulta essere pari a 2.30.

 $q_{sd}$  = 2149.54/2.30 = 934.58 kN/m<sup>2</sup> > E<sub>d</sub> = 208 kN/m<sup>2</sup>. Il fattore di sicurezza a capacità portante risulta essere di 4.49.

#### 6.8 INFISSIONE DEL MONOLITE

Le esigenze dell'esercio ferroviario hanno fatto optare per la realizzazione di parte del tombino in oggetto avvalendosi delle tecniche di infissione del manufatto mediante spinta.

La spinta si realizzerà con il sistema "ISTRICE" ed interesserà i conci denominati "1" e "2". Il sistema "ISTRICE" prevede il montaggio, sulla testa del primo concio da infiggere, di un rostro metallico prefabbricato dotato di coltelli atti a tagliare il terreno. Tale manufatto metallico sarà assemblato prima del getto del monolite, prevedendo barre di acciaio filettate che verranno annegate nel getto del manufatto in c.a. e quindi bullonate alla struttura del rostro stesso.

La platea di varo sarà dimensionata per resistere agli sforzi di trazione derivanti dalle azioni di attrito che lo scorrimento del manufatto genererà sulla superficie di contatto. In particolare, tra l'estradosso della platea di varo e l'intradosso della platea di fondazione dello scatolare, si stenderanno rotoli di banda stagnata atti a ridurre la resistenza di attrito nella fase di traslazione del manufatto. Tali nastri si disporranno in senso longitudinale, ancorandoli alla platea per evitarne il trascinamento in fase di spinta. Su questo primo strato verrà steso uno strato di grasso e quindi un secondo strato di banda stagnata da ancorare alla fondazione del monolite.

La spinta necessaria all'infissione del monolite si distingue in spinta di primo stacco e spinta finale. La prima è pari al peso del monolite, la seconda è valutata, da esperienze, pari a circa 1,7 volte il peso del manufatto.

#### 6.8.1 Calcolo della spinta

Spinta di primo stacco

 $S_{\text{stacco}} = P$  monolite =  $V_{\text{ca}} \cdot A_{\text{sez}} \cdot L_{\text{concio1}} = 25 \cdot 6.1 \cdot 7.75 = 1182$  kN

#### Spinta finale

 $S<sub>finale</sub> = 1.7 · P$  monolite = 1.7 ⋅  $γ<sub>ca</sub> · A<sub>sez</sub> · L<sub>conciol+concio2</sub> = 1.7 · 25 · 6.1 · 15.50 = 4019$  kN